#### **ЕКОНОМІЧНИЙ ФАКУЛЬТЕТ**

**Кафедра економіки та управління виробничим і комерційним бізнесом**

#### **МЕТОДИЧНІ ВКАЗІВКИ**

**до контрольної роботи з дисципліни**  *«ЕКОНОМІЧНИЙ АНАЛІЗ»*

**Харків – 2019**

Методичні вказівки розглянуто і рекомендовано до друку на засіданні кафедри економіки та управління виробничим і комерційним бізнесом 28 березня 2019 р., протокол № 12.

Методичні вказівки рекомендовано для студентів<br><br/> освітнього рівня (бакалавр) спеціальностей першого освітнього рівня (бакалавр) «Економіка», «Підприємництво, торгівля та біржова діяльність», «Маркетинг», «Фінанси, банківська справа та страхування» заочної форми навчання.

Укладачі:

проф. В. В. Компанієць, доц. О. М. Полякова

Рецензент

доц. Н. Є. Каличева

#### МЕТОДИЧНІ ВКАЗІВКИ

до контрольної роботи з дисципліни

*«ЕКОНОМІЧНИЙ АНАЛІЗ»*

Відповідальний за випуск Полякова О. М.

Редактор Решетилова В. В.

Підписано до друку 09.04.19 р.

Формат паперу 60х84 1/16. Папір писальний. Умовн.-друк. арк. 3,5. Тираж 50. Замовлення №

Видавець та виготовлювач Український державний університет залізничного транспорту, 61050, Харків-50, майдан Фейєрбаха, 7.

Свідоцтво суб'єкта видавничої справи ДК № 6100 від 21.03.2018 р.

# **ЗМІСТ**

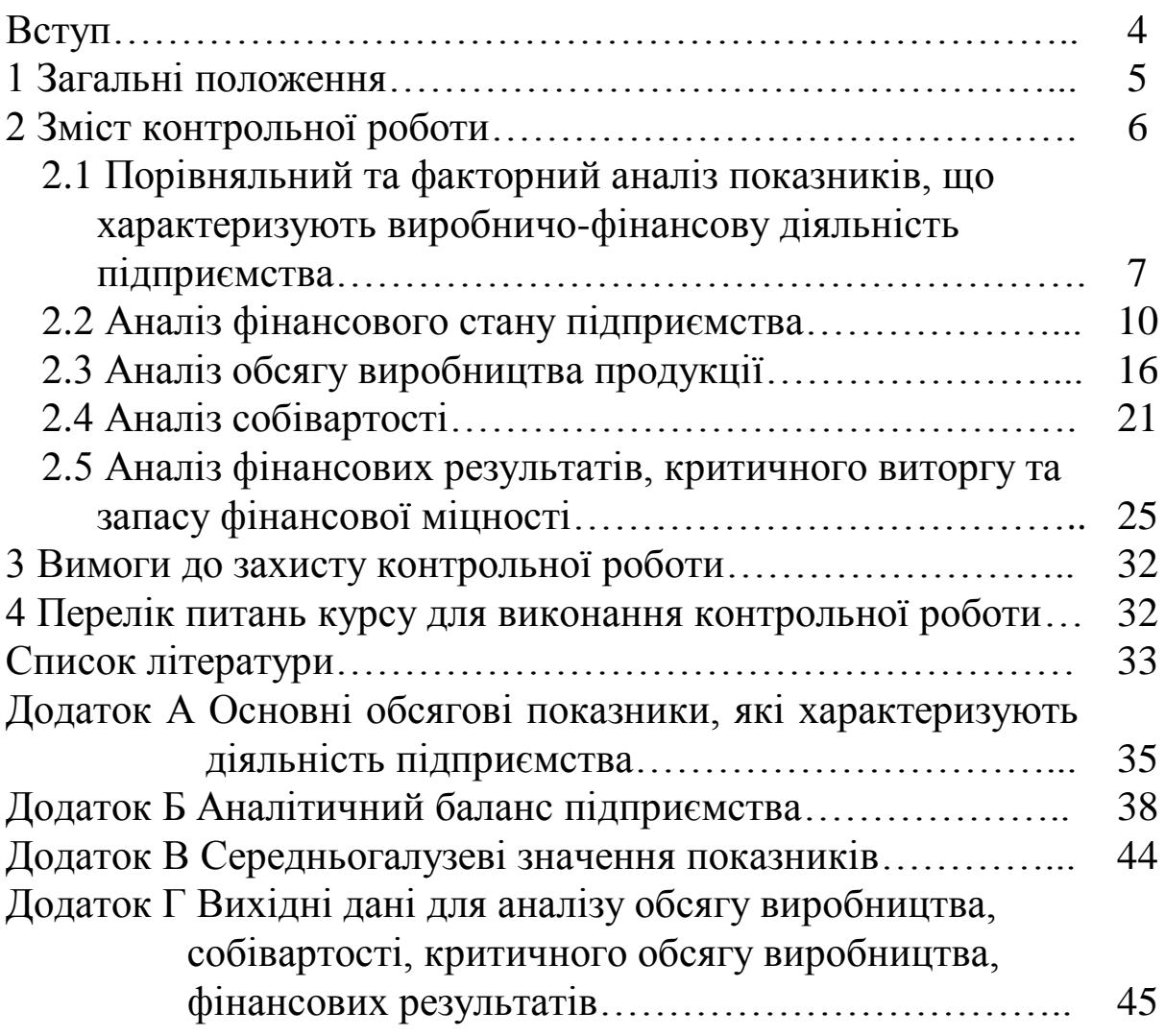

### **ВСТУП**

Дані методичні вказівки призначені для виконання контрольної роботи з дисципліни «Економічний аналіз» студентами спеціальностей «Економіка», «Підприємництво, торгівля та біржова діяльність», «Маркетинг», «Фінанси, банківська справа та страхування» заочної форми навчання.

*Предметом* вивчення дисципліни *«Економічний аналіз»* є дослідження економічних процесів, які відбуваються на підприємстві, в галузі чи національній економіці в їх взаємозв'язку та взаємозалежності; визначення позитивних та негативних, зовнішніх та внутрішніх факторів, які впливають на економічні процеси та їх результати, а також проведення кількісної оцінки цього впливу; наукове обґрунтування бізнеспланів та об'єктивної оцінки їх виконання; визначення тенденцій та пропорцій економічного розвитку; визначення резервів підвищення ефективності виробництва та заходів стосовно їх впровадження; наукове обґрунтування управлінських рішень та контролю за їх виконанням.

*Мета* викладання навчальної дисципліни «Економічний аналіз» полягає у засвоєнні студентами знань щодо теорії системного оцінювання діяльності підприємств, виявленні внутрішніх резервів раціонального використання матеріальних, трудових та фінансових ресурсів.

# **1 ЗАГАЛЬНІ ПОЛОЖЕННЯ**

Контрольна робота є одним з видів індивідуальної роботи студента й виконується ним самостійно при консультуванні викладача.

**Мета контрольної роботи** – вивчення основ організації та технічних прийомів економічного аналізу; набуття практичних навичок у виконанні аналітичних розрахунків та оцінці основних показників, що характеризують діяльність підприємства, оцінці факторів, що впливають на обсягові та якісні показники діяльності підприємства.

Методичною основою виконання контрольної роботи є ці методичні вказівки, конспект лекцій з дисципліни «Економічний аналіз», а також рекомендовані інформаційні, у т. ч. літературні джерела, перелік яких наведено наприкінці даних методичних вказівок.

Робота виконується українською мовою.

Контрольна робота повинна бути оформлена згідно з чинними в університеті вимогами до оформлення самостійних завдань (на аркушах формату А4, чорним кольором, з однаковою щільністю упродовж всього тексту).

У текст роботи необхідно вносити тільки підсумкові розрахункові таблиці за усіма розділами, розрахунки факторного аналізу у першому розділі, висновки за розрахунками та таблицями. Завдання до розділів, проміжні розрахунки та формули показників у текст роботи не вносяться.

Загальний обсяг контрольної роботи не повинен перевищувати 15 сторінок друкованого тексту – 12 шрифт, 1,5 інтервал. Сторінки повинні бути пронумеровані.

# **2 ЗМІСТ КОНТРОЛЬНОЇ РОБОТИ**

Контрольна робота повинна містити: титульний аркуш; зміст; розрахункову частину; список використаних джерел.

Зміст контрольної роботи

1 Порівняльний та факторний аналіз основних показників, що характеризують виробничо-фінансову діяльність підприємства.

2 Аналіз фінансового стану підприємства.

3 Аналіз виробництва продукції.

4 Аналіз собівартості продукції.

5 Аналіз фінансових результатів, критичного виторгу та запасу фінансової міцності.

Список літератури.

Контрольна робота складається з п'яти розділів. Перший та другий розділи виконуються за вихідними даними про діяльність підприємств промисловості України, які наведені у додатках А, Б з використанням у висновках середньогалузевих значень показників, які необхідно розрахувати, використовучи дані додатку В.

Номер варіанта за цими розділами відповідає останній цифрі шифру залікової книжки, за виключенням варіанта "0". Студент, який має останню цифру шифру "0", повинен обрати вихідні дані за варіантом "10".

У завданнях третього, четвертого та п'ятого розділів, вихідні дані до яких наведені у додатку Г, номер варіанта відповідає значенню показників за фактом, а номер попереднього варіанта – значенню показників за планом. Наприклад, якщо остання цифра шифру залікової книжки – "4", то значення за фактом відповідають показникам четвертого варіанта, за планом – третього.

#### **2.1 Порівняльний та факторний аналіз показників, що характеризують виробничо-фінансову діяльність підприємства**

За вихідними даними про діяльність підприємства промисловості України (додаток А):

а) розрахувати абсолютну та відносну зміну обсягових показників у звітному році порівняно з попереднім за формою таблиці 1.1;

б) розрахувати якісні показники, встановити їх абсолютну зміну у звітному періоді порівняно з попереднім за формою таблиці 1.2, у висновках звернути увагу на середьогалузеві показники рентабельності;

в) виконати факторний аналіз деяких показників, для чого оцінити:

1) як вплинула на абсолютну зміну випуску товарної продукції у звітному році порівняно з попереднім:

- зміна фондовіддачі та середньорічної вартості основних фондів;

- зміна середньорічної продуктивності праці та середньорічної чисельності ПВП.

У висновку зазначити резерви підвищення обсягів випуску продукції;

2) як вплинула на абсолютну зміну матеріальних витрат на випуск товарної продукції у звітному році порівняно з попереднім зміна обсягу випуску товарної продукції та матеріаломісткості продукції. У висновку зазначити резерви зниження матеріальних витрат.

Промислові підприємства обираються за варіантами:

- варіанти 0, 1 – Публічне акціонерне товариство «Крюківський вагонобудівний завод»;

- варіанти 2, 3 – Приватне акціонерне товариство «Кондитерська фабрика «Харків'янка»;

- варіанти 4, 5 – Публічне акцiонерне товариство «Турбоатом»;

- варіанти 6, 7 – Приватне акцiонерне товариство «Ефект»;

- варіант 8 – Приватне акцiонерне товариство «Кондитерська фабрика «АВК» м. Днiпро»;

- варіанти 9, 10 – Приватне акцiонерне товариство «Агрокомбiнат «Слобожанський».

Фінансову звітність промислових підприємств подано на сайті Агентства з розвитку інфраструктури фондового ринку України (SMIDA) [http://smida.gov.ua](http://smida.gov.ua/) [11].

При виконанні завдань цього розділу необхідно застосовувати методи абсолютних різниць та ланцюгових підстав.

Наведемо розрахункові формули для визначення основних якісних показників.

Фондовіддача (ФО) визначається так:

$$
\Phi O = \frac{Q}{\overline{O\Phi}},\tag{2.1}
$$

де *Q* – обсяг товарного випуску у діючих цінах;

 $\overline{O\Phi}$  – середньорічна вартість основних виробничих фондів.

Матеріаловіддача (МО) визначається так:

$$
MO = \frac{Q}{MB},\tag{2.2}
$$

де *МВ* – матеріальні витрати на виробництво продукції.

Середньорічний виробіток одного працюючого (ПВ) визначається так:

$$
\Pi B = \frac{Q_n}{\overline{q}},\tag{2.3}
$$

де *Q<sup>n</sup>* – обсяг товарного випуску у порівнянних цінах;

*<sup>Ч</sup>* – середньоспискова чисельність промислово-виробничого персоналу.

Рентабельність валова (рентабельність продаж валова) (R<sub>вал</sub>) визначається так:

$$
R_{\text{gax}} = \frac{\Pi \text{gax}}{\mu} \times 100 \, \%
$$
\n(2.4)

де *Пвал* – валовий прибуток (збиток);

*Д* – чистий дохід (виручка) від реалізації.

Рентабельність операційна (рентабельність продаж операційна) (Rоп) визначається так:

$$
R_{\text{aa}} = \frac{\text{Ion}}{\text{A}} \times 100 \, \%
$$
\n
$$
\tag{2.5}
$$

де *Поп* – фінансовий результат (прибуток, збиток) від операційної діяльності.

Рентабельність продаж (рентабельність чиста) (R<sub>прод</sub>) визначається так:

$$
R_{\eta p o \partial} = \frac{4\pi}{\Lambda} \times 100\%
$$
 (2.6)

де *ЧП* – чистий фінансовий результат (прибуток, збиток).

Таблиця 2.1 – Аналіз динаміки обсягових показників, які характеризують виробничо-фінансову діяльність підприємства N

|                                        | Значення |    | Зміна     |           |  |
|----------------------------------------|----------|----|-----------|-----------|--|
| Найменування показника                 | 20       | 20 | абсолютна | відносна, |  |
|                                        |          |    | $(+, -)$  | Tp, $\%$  |  |
| 1 Обсяг товарної продукції, тис. грн:  |          |    |           |           |  |
| - у діючих цінах;                      |          |    |           |           |  |
| - у порівнянних цінах                  |          |    |           |           |  |
| 2 Чистий дохід від реалізації          |          |    |           |           |  |
| продукції (робіт, послуг), тис. грн    |          |    |           |           |  |
| 3 Собівартість реалізованої продукції  |          |    |           |           |  |
| (робіт, послуг), тис. грн              |          |    |           |           |  |
| 4 Валовий прибуток (збиток), тис. грн  |          |    |           |           |  |
| 5 Фінансовий результат від             |          |    |           |           |  |
| операційної діяльності), тис. грн      |          |    |           |           |  |
| 6 Чистий фінансовий результат тис. грн |          |    |           |           |  |
| 5 Середньорічна вартість виробничих    |          |    |           |           |  |
| фондів, тис. грн                       |          |    |           |           |  |
| 6 Середньоспискова чисельність         |          |    |           |           |  |
| ППП, осіб                              |          |    |           |           |  |
| 7 Фонд оплати праці ППП, тис. грн      |          |    |           |           |  |
| 8 Матеріальні витрати на випуск        |          |    |           |           |  |
| товарної продукції, тис. грн           |          |    |           |           |  |

Таблиця 2.2 – Основні якісні показники, які характеризують виробничо-фінансову діяльність підприємства N

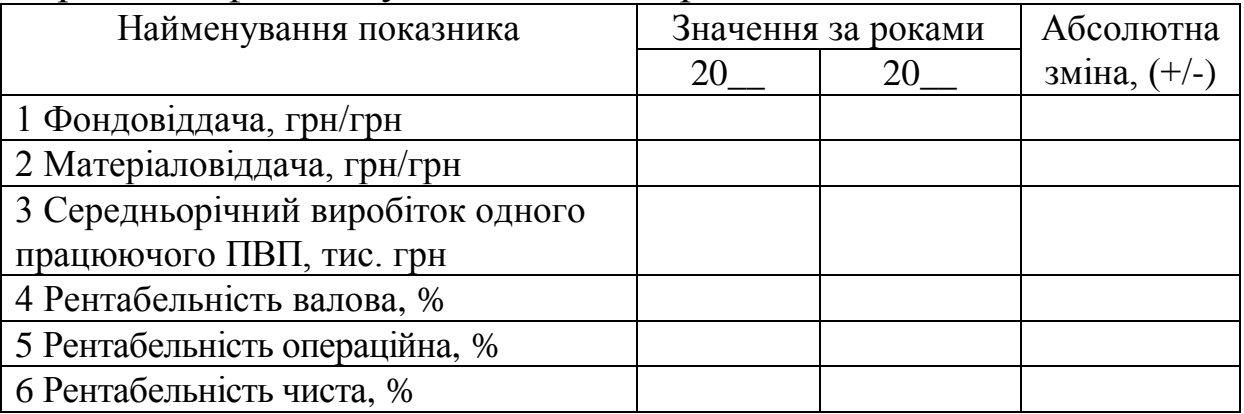

Для визначення середньогалузевих показників, що характеризують фінансовий стан та ефективність діяльності промислових підприємств України, використовуються дані статистичних збірників [13, 14].

Показники для розрахунку середньогалузевих значень поточної ліквідності, валової рентабельності продаж та чистої рентабельності подано в таблицях В.2-В.3 додатка В.

#### **2.2 Аналіз фінансового стану підприємства**

За вихідними даними додатків А, Б, В виконати аналіз фінансового стану підприємства, результати аналізу звести до таблиць 2.3, 2.4, 2.5 та зробити висновки.

Методичні вказівки до розв'язання завдання

1 Розрахувати показники, які характеризують стан дебіторської та кредиторської заборгованості:

- темп росту дебіторської та кредиторської заборгованості;

- коефіцієнти та тривалість обігу дебіторської та кредиторської заборгованості.

Результати розрахунків звести до таблиці 2.3. Порівняти значення відповідних показників із середньогалузевими (додаток В), зробити відповідні висновки.

2 Розрахувати показники ліквідності, результати розрахунків звести до таблиці 2.4; порівняти значення показників

ліквідності підприємства за три дати балансу та з середньогалузевими значеннями (додаток В), зробити висновки, відповідаючи на такі питання:

- чи є підприємство платоспроможним;

- чи є підприємство ліквідним, наскільки воно ліквідне (висока, низька ліквідність);

- як виглядають показники ліквідності підприємства порівняно з середньогалузевими;

- які фактори вплинули (чи могли вплинути) на зміну ліквідності протягом часу.

3 Розрахувати показники фінансової стійкості, результати розрахунків звести до таблиці 2.5; порівняти значення показників за три дати балансу, значення відносних показників порівняти з відповідними середньогалузевими значеннями. Зробити висновки.

4 Зробити загальний висновок щодо фінансового стану підприємства, дати його оцінку: «кризове становище», «незадовільний», «задовільний», «добрий», «відмінний» фінансовий стан.

Тривалість обігу дебіторської (*ДДЗ*) та кредиторської заборгованості (*ДКЗ*) розраховується за такими формулами

$$
\mathcal{A}_{\mathcal{B}} = \frac{T}{K_{\mathcal{B}}};\tag{2.7}
$$

$$
A_{K3} = \frac{T}{K_{K3}},
$$
 (2.8)

де *Т* – величина періоду, що аналізується, Т = 360 днів, якщо аналізується річний період;

*КДЗ, ККЗ* – коефіцієнти обігу, відповідно, дебіторської та кредиторської заборгованості.

Коефіцієнти обігу дебіторської (*КДЗ*) та кредиторської заборгованості (*ККЗ*) розраховуються за формулами

$$
K_{\text{AB}} = \frac{B}{\overline{\text{A3}}};\tag{2.9}
$$

$$
K_{K3} = \frac{B}{\overline{K3}},\tag{2.10}
$$

де *В* – витрати від реалізації за період, що аналізується;

*ДЗ*,*КЗ* – середня за період величина дебіторської та кредиторської заборгованості відповідно.

Величина дебіторської заборгованості визначається як сума дебіторської заборгованості за продукцію; за виданими авансами; за розрахунками з бюджетом; іншої поточної дебіторської заборгованості.

Величина кредиторської заборгованості визначається як сума поточної кредиторської заборгованості за довгостроковими зобов'язаннями; кредиторської заборгованості за товари; за розрахунками з бюджетом; за розрахунками зі страхування; за розрахунками з оплати праці.

Якщо за період аналізу обирається рік, то

$$
\overline{A3} = \frac{A3^{np} + A3^{np}}{2},
$$
\n(2.11)

де *ДЗ<sup>п</sup>*<sup>р</sup> , *ДЗкр* – розмір дебіторської заборгованості, відповідно, на початок та на кінець року.

Відповідно розраховується і середньорічний розмір кредиторської заборгованості.

Показники ліквідності розраховуються за такими формулами:

- коефіцієнт абсолютної ліквідності (К ал)

$$
K_{aa} = \frac{\Gamma K}{\Pi O},\tag{2.12}
$$

де *ГК* – грошові кошти та їх еквіваленти (фінансові інвестиції, якщо є високоліквідні);

*ПО* – поточні (короткострокові) зобов'язання;

- коефіцієнт швидкої ліквідності (Кшл)

$$
K_{uu} = \frac{OB - 3II}{IO},\tag{2.13}
$$

де *ОБ* – оборотні активи;

*ЗП* – запаси;

- коефіцієнт поточної ліквідності  $(K_{\text{nn}})$ 

$$
K_{n\pi} = \frac{OB}{HO}.
$$
 (2.14)

Показники фінансової стійкості розраховуються за такими формулами:

наявність власних джерел обігових коштів (*ВОК*)

$$
BOK = OB - IIO;
$$
 (2.15)

надлишок або нестача власних джерел обігових коштів у запасах ( *ВОК*)

$$
\pm BOK = BOK - 3II; \tag{2.16}
$$

частка власних джерел обігових коштів у запасах *(% ВОК зп*)

% 
$$
BOK_{sn} = \frac{BOK}{3I} * 100\%
$$
 (2.17)

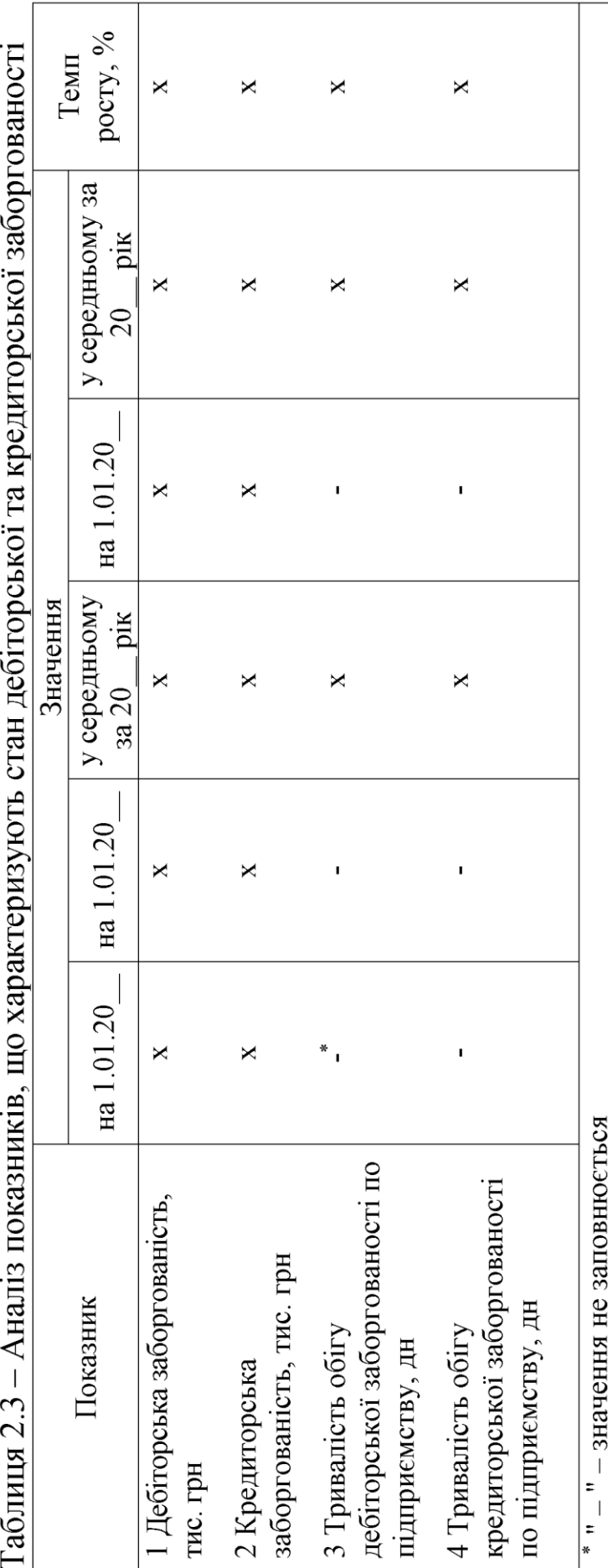

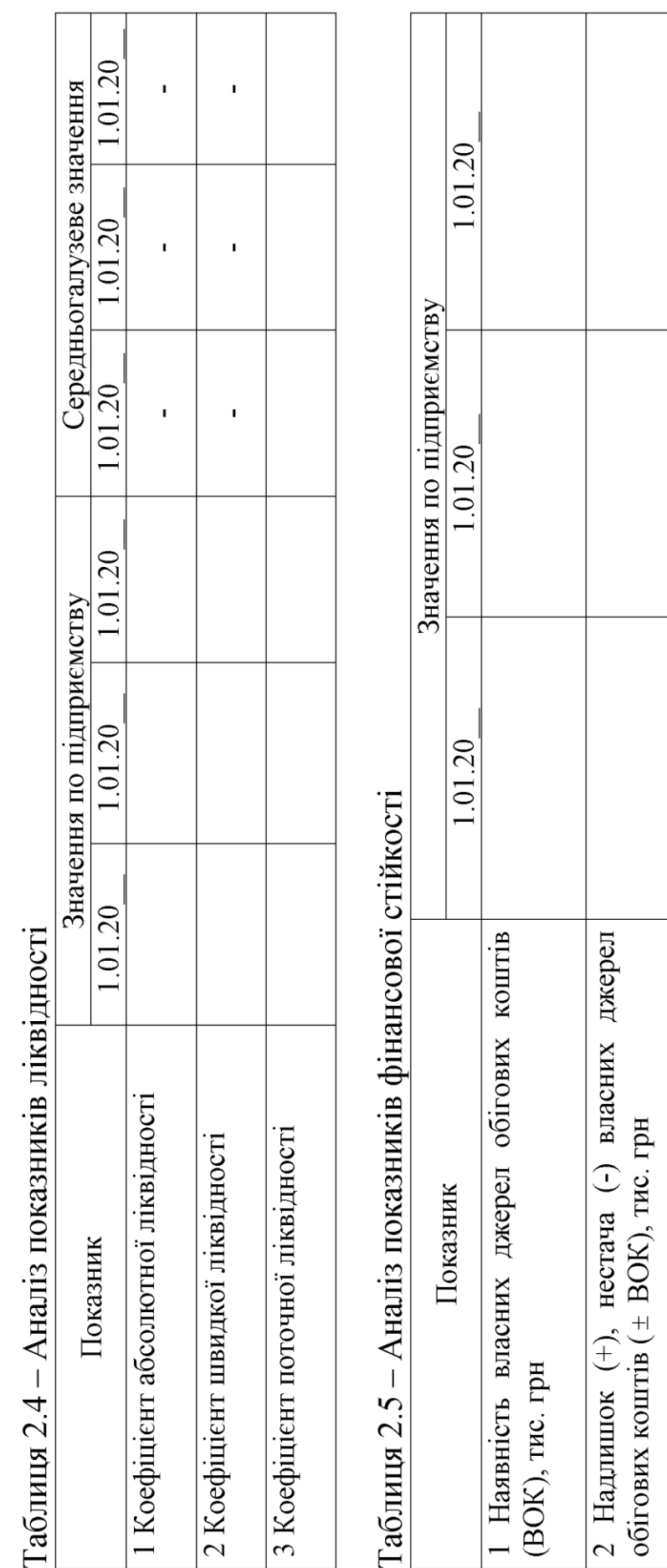

3 Частка власних джерел обігових коштів у запасах (% ВОК  $_{\rm 3D},$ %

#### **2.3 Аналіз обсягу виробництва продукції**

За вихідними даними таблиць Г.1, Г.2 додатка Г:

а) провести аналіз виконання плану з обсягу виробництва товарної продукції, виконання плану з асортименту.

Для виконання завдання скласти таблиці 2.6, 2.7. Оцінку виконання плану з асортименту провести способом найменшого відсотка та способом середнього відсотка;

б) провести аналіз зміни обсягу товарного випуску за рахунок впливу таких факторів:

- зміна обсягу виробництва у натуральному виразі;

- зміна ціни на вироби.

Для виконання завдання скласти таблицю 2.8.

За результатами аналізу зробити висновки.

Методичні вказівки до розв'язання завдання

Виконання плану з обсягу виробництва % $B\Pi$ <sub>Q</sub> визначається за формулою

% 
$$
BT_Q = \frac{Q^{\phi - n\pi}}{Q^{n\pi}} \times 100\%
$$
, (2.18)

$$
Q^{\phi - n} = \sum L_i^{n} V_i^{\phi} , \qquad (2.19)
$$

де  $\mathcal{Q}^{\phi-n\pi}$  — фактичний обсяг товарного випуску у цінах плану;  $Q^{n}$  – плановий обсяг товарного випуску;

*Ц<sup>і</sup>* – оптова ціна і-го виробу.

Виконання плану з асортименту можна визначити методом середнього відсотка та методом найменшого відсотка.

За методом найменшого відсотка виконання плану за асортиментом % *ВПас* приймається на рівні найменшого з усіх виробів відсотка виконання плану з обсягу (*min % ВПVi*):

% 
$$
BT_{ac} = \min \% BT_{V_i};
$$
 (2.20)

% 
$$
BT_{V_i} = \frac{V_i^{\phi}}{V_i^{n\pi}} \times 100\%
$$
, (2.21)

де  $V_i^{\varphi}; V_i^{n\pi}$ *і*  $V_i^{\phi}$ ; $V_i^{n\pi}$  – відповідно фактичний та плановий обсяг виробництва у натуральному виразі за *і*-м виробом.

За методом середнього відсотка виконання плану з асортименту визначається так:

% 
$$
BT_{ac} = \frac{Q^{2ap}}{Q^{n\pi}} \times 100\%
$$
, (2.22)

де  $Q^{^{3ap}}$  – обсяг товарного випуску , зарахований у виконання плану з асортименту.

Обсяг товарного випуску, зарахований у виконання плану з асортименту, приймається на рівні фактичного обсягу випуску у цінах плану, але не вище запланованого (продукція, що вироблена понад план або не передбачена планом, не зараховується у виконання плану з асортименту).

На зміну фактичного обсягу товарного випуску у вартісному виразі порівняно з планом у першу чергу впливає зміна обсягу випуску у натуральному виразі та зміна оптових цін на продукцію.

Для визначення впливу зазначених факторів на зміну обсягу товарного випуску необхідно скористатись методом ланцюгових підстав.

Вплив зміни обсягу виробництва окремого виробу на зміну загального обсягу товарного випуску (  $\Delta Q_{_{V_{i}}}$  ) визначається так:

$$
\Delta Q_{V_i} = V_i^{\phi} \times H_i^{n\pi} - V_i^{n\pi} \times H_i^{n\pi} = Q_i^{\phi} - Q_i^{n\pi}.
$$
 (2.23)

Вплив зміни обсягу виробництва усіх виробів на зміну загального обсягу товарного випуску (  $\Delta Q_{\!\scriptscriptstyle V}$  ) визначається так:

$$
\Delta Q_{V} = Q^{\phi - n\pi} - Q^{n\pi}.
$$
\n(2.24)

Вплив зміни ціни окремого виробу на зміну загального обсягу товарного випуску (  $\Delta\mathcal{Q}_{\overline{\mathcal{U}}_i}$  ) визначається так:

$$
\Delta Q_{II_i} = V_i^{\phi} \times H_i^{\phi} - V_i^{\phi} \times H_i^{n\pi} = Q_i^{\phi} - Q_i^{\phi - n\pi}.
$$
 (2.25)

Вплив зміни цін взагалі за усіма виробами на зміну обсягу товарного випуску (  $\Delta\mathcal{Q}_{\scriptscriptstyle{H}}$  ) визначається так:

$$
\Delta Q_{II} = Q^{\phi} - Q^{\phi - n\pi}.
$$
\n(2.26)

Для зручності усі розрахунки факторного аналізу необхідно звести до таблиці 2.8.

Наприкінці розрахунків необхідно зробити перевірку

$$
\Delta Q = Q^{\phi} - Q^{n\pi} = \Delta Q_V + \Delta Q_H.
$$
 (2.27)

 $\Delta Q_V = Q^{\phi - n\pi} - Q^{n\pi}$ <br> **1** окремого виробу<br>
sy ( $\Delta Q_{H_i}$ ) визнача<br>  $\phi \times H_i^{\phi} - V_i^{\phi} \times H_i^{n\pi}$ <br>
загалі за усіма вир<br>  $\mu$ ) визначається та<br>  $\Delta Q_H = Q^{\phi} - Q^{\phi - n\pi}$ <br>
розрахунки фактор<br>
унків необхідно зр<br>  $\Omega Q_V + Q^{\phi} - Q$ У висновках до факторного аналізу необхідно зазначити, за рахунок яких виробів і яких факторів відбулося збільшення чи зменшення обсягу товарного випуску.

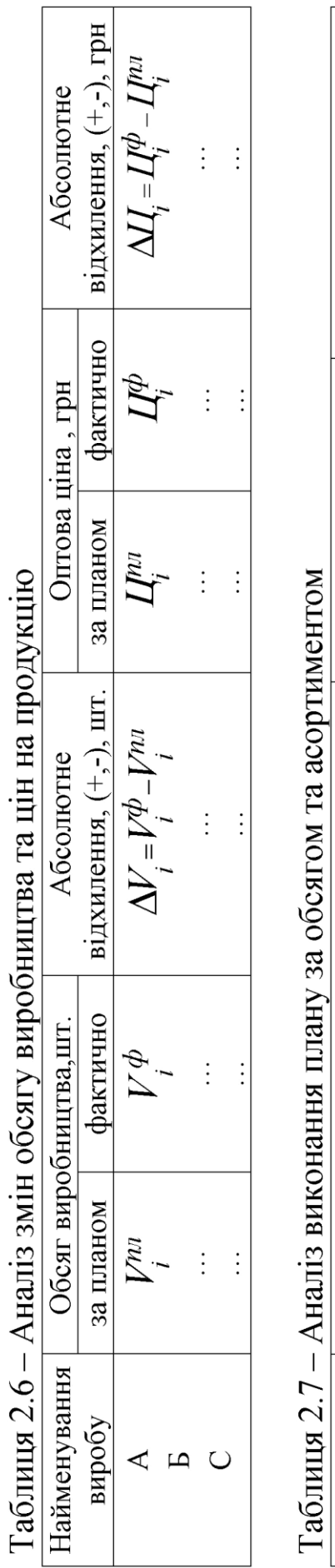

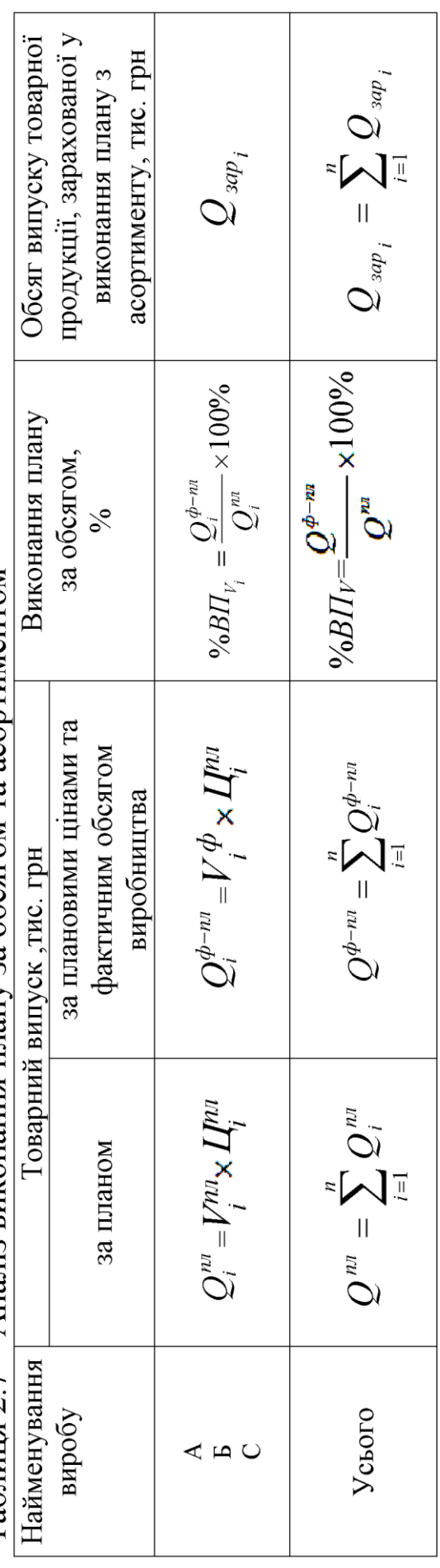

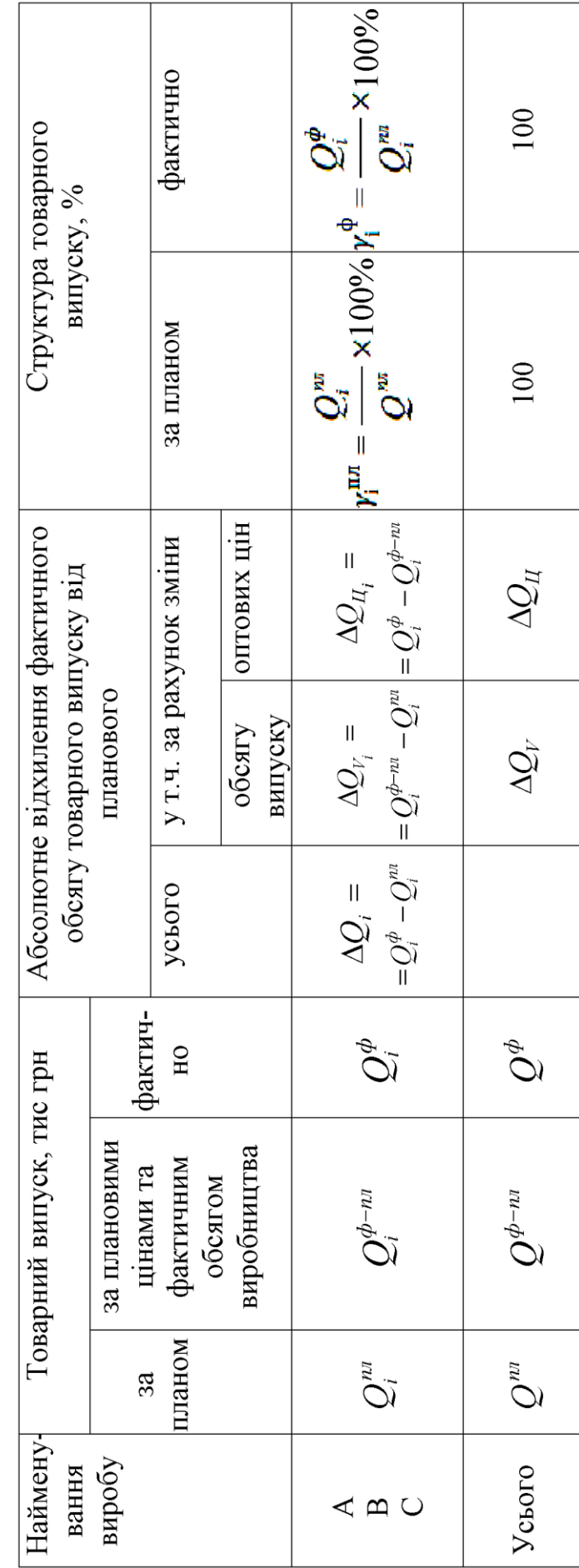

Таблиця 2.8 - Факторний аналіз обсягу товарного випуску

### **2.4 Аналіз собівартості**

Завдання 2.4.1

За вихідними даними таблиці Г.4 додатка Г виконати аналіз виробничої собівартості продукції. Для цього визначити:

- відхилення (абсолютне та відносне) фактичної виробничої собівартості від планової, взагалі та за статтями витрат;

- відхилення фактичної структури собівартості від планової. Результати аналізу оформити у вигляді таблиці 2.9.

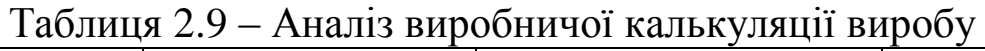

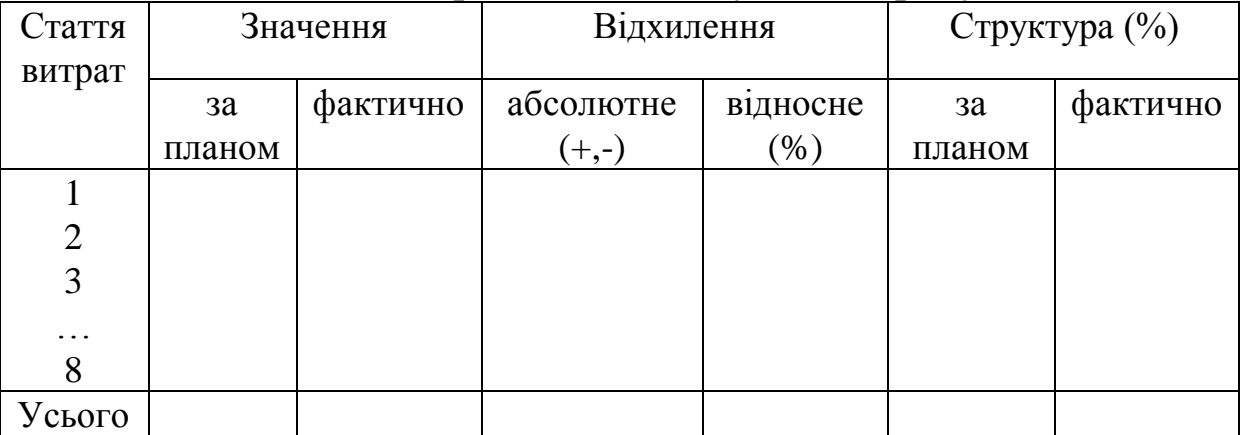

Виробнича собівартість продукції є складовою частиною собівартості реалізованої продукції. Собівартість реалізованої продукції (робіт, послуг) включає, окрім виробничої собівартості продукції (робіт, послуг), величину нерозподілених постійних загальновиробничих витрат та наднормативні виробничі витрати.

Виробнича собівартість виробу складається з прямих матеріальних витрат (сировина та основні матеріали, купівельні напівфабрикати та комплектуючі, допоміжні матеріали); прямих витрат на оплату праці; інших прямих витрат (відрахування на соціальні заходи, амортизація); змінних загальновиробничих витрат та постійних розподілених загальновиробничих витрат [12].

Завдання 2.4.2

За вихідними даними таблиць Г.1, Г.2, Г.3 додатка Г виконати факторний аналіз змінної собівартості товарного випуску. Результати розрахунків звести у таблицю 2.10. Зробити висновки.

Методичні вказівки до розв'язання завдання

На відхилення фактичної змінної собівартості товарного випуску від планового рівня впливає зміна обсягу виробництва, структури виробництва та змінної собівартості окремих виробів.

Вплив зміни обсягу виробництва окремого виробу на змінну собівартість усього випуску (  $\Delta C_{_{3M_{V_{i}}}}$  ) визначається так:

$$
\Delta C_{3M_{V_i}} = c_{3M_i}^{n\pi} \times V_i^{\phi} - c_{3M_i}^{n\pi} \times V_i^{n\pi} = C_{3M_i}^{\phi - n\pi} - C_{3M_i}^{n\pi}, \qquad (2.28)
$$

де  $c_{\scriptscriptstyle 3M}^{\scriptscriptstyle n\bar n}$ *зм<sup>і</sup> <sup>с</sup>* – планова змінна собівартість *і*-го виробу;

*пл*  $C^{n\pi}_{_{3M_{i}}}$  — планова змінна собівартість товарного випуску і-го виробу;

*ф пл*  $C^{q-nn}_{3M_i}$  – змінна собівартість товарного випуску і-го виробу, розрахована виходячи з фактичного обсягу виробництва та планової собівартості *і*-го виробу.

Вплив зміни обсягу виробництва усіх виробів на змінну собівартість товарного випуску (  $\Delta C_{_{3M_V}}$  ) визначається так:

$$
\Delta C_{_{3M_V}} = C_{_{3M}}^{\phi - n\pi} - C_{_{3M}}^{n\pi}.
$$
 (2.29)

Вплив зміни змінної собівартості окремого виробу ( *зм с і зм*  $\Delta C$ <sub>3M</sub>  $)$ 

визначається так:

$$
\Delta C_{_{3M_{i}}}=c_{_{3M_{i}}}^{\phi}\times V_{i}^{\phi}-c_{_{3M_{i}}}^{n_{\lambda}}\times V_{i}^{\phi}=C_{_{3M_{i}}}^{\phi}-C_{_{3M_{i}}}^{\phi-n_{\lambda}}.\tag{2.30}
$$

Вплив зміни змінної собівартості усіх виробів ( *зм с зм*  $\Delta C$ <sub>3M</sub>  $)$ 

визначається так:

$$
\Delta C_{3M} = C_{3M}^{\phi} - C_{3M}^{\phi - n\pi}.
$$
 (2.31)

Результати усіх розрахунків необхідно звести у таблицю 2.10, після чого зробити перевірку

$$
\Delta C_{_{3M}} = C_{_{3M}}^{\phi} - C_{_{3M}}^{n} = \Delta C_{_{3M_V}} + \Delta C_{_{3M}}^{\qquad \qquad \cdots}
$$
 (2.32)

 $C_{3M_i}^{n\pi} \times V_i^{\phi} = C_{3M_i}^{\phi} - C_{3M_i}^{\phi-n\pi}$ <br>
iвартості усіх виробів<br>  $= C_{3M}^{\phi} - C_{3M}^{\phi-n\pi}$ <br>
ків необхідно звести<br>
ку<br>  $= \Delta C_{3M_i} + \Delta C_{3M_i}$ <br>
рахунок яких виробів<br>
ся збільшення чи<br>
у частині змінних витр<br>
у частині У висновках зазначити, за рахунок яких виробів та факторів і у якому розмірі відбулося збільшення чи зменшення собівартості товарного випуску у частині змінних витрат.

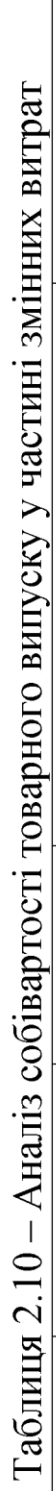

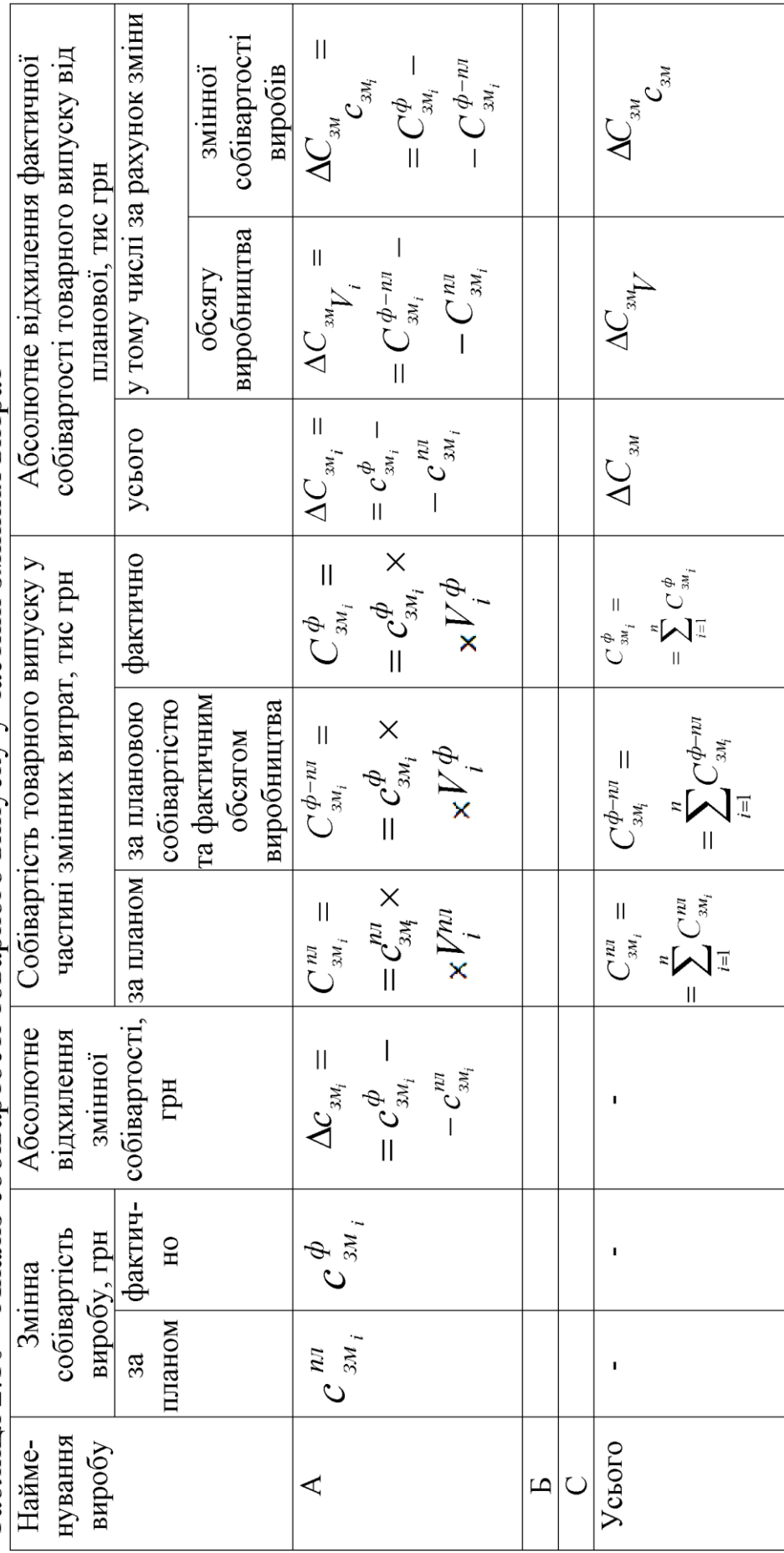

#### **2.5 Аналіз фінансових результатів, критичного виторгу та запасу фінансової міцності**

Завдання 2.5.1

За вихідними даними додатка Г визначити показники, які характеризують фінансові результати, критичний виторг та запас фінансової міцності за планом та фактично, відхилення фактичного рівня показників від планового. Результати розрахунків звести у таблицю 2.11. Зробити висновки.

Методичні вказівки до розв'язання завдання

Критичний обсяг виробництва – це такий обсяг виробництва, при якому підприємство не отримує ні прибутків, ні збитків, тобто прибуток дорівнює "0".

Визначення критичного обсягу необхідно при аналізі та плануванні діяльності фірми, бо це така межа, нижче якої виробництво продукції (робіт, послуг) стає невигідним.

Критичний обсяг виробництва можливо визначити у натуральному, умовно-натуральному та вартісному виразі.

При розрахунках критичного обсягу виробництва робиться припущення, що обсяг випуску продукції дорівнює обсягу реалізації, а також, що витрати на виробництво та реалізацію продукції чітко поділяються на постійні (незалежні від обсягу виробництва) та змінні (залежні від обсягу виробництва).

Критичний обсяг виробництва у вартісному виразі будемо називати критичним виторгом, пам'ятаючи про рівність обсягу випуску обсягу реалізації.

Критичний виторг визначається за формулою

$$
B_{\kappa} = \frac{C_{\text{norm}}}{M\pi} \times B_{\phi}, \qquad (2.33)
$$

де *МД* – загальна сума маржинального доходу підприємства; *В<sup>ф</sup>* – виторг фактичний.

Маржинальний дохід – це різниця між виторгом від реалізації та змінними витратами, або сума постійних витрат та прибутку, тобто

$$
M\mathcal{I} = B - C_{3M};\tag{2.34}
$$

$$
M\!/\!\!\!\!\!/ = \Pi - C_{\text{norm}},\tag{2.35}
$$

де *П* – прибуток від випуску та реалізації;

*Спост* – постійні витрати.

Фактичний виторг (*Вф*) – це той виторг, який є чи планується у наступному періоді виходячи не з розрахункових (критичних) обсягів, а з фактичних (чи запланованих) обсягів виробництва (реалізації).

При розрахунках критичного обсягу виробництва та критичного виторгу, як вже було зазначено, роблять припущення, що обсяг реалізації дорівнює обсягу виробництва, а з цього слідує, що виторг від реалізації дорівнює обсягу товарного випуску *В=Q* (а цей показник було визначено у п. 2.3).

Наступний показник, що розглядається, – запас фінансової міцності (*ЗФМ*). Він визначається в абсолютному та відносному виразі. Запас фінансової міцності в абсолютному виразі показує, на скільки грошових одиниць можливо знизити фактичний виторг до рівня критичного; у відносному виразі показує, на скільки відсотків можливо знизити виторг до рівня критичного. Це дуже важливий показник, бо свідчить про стійкість фірми до можливих коливань цін та обсягів продаж у зв'язку зі зміною кон'юнктури.

Запас фінансової міцності в абсолютному виразі визначається так:

$$
3M\Phi = B_{\phi} - B_{K},\qquad(2.36)
$$

у відносному

% 
$$
3M\Phi = \frac{3M\Phi}{B_{\phi}} \times 100\%
$$
 (2.37)

або, перетворюючи формулу (2.35), маємо

% 
$$
3M\Phi = \frac{B_{\phi} - B_{K}}{B_{\phi}} \times 100 \%
$$
 =  $\left(1 - \frac{B_{K}}{B_{\phi}}\right) \times 100 \%$  =  $\left(1 - \frac{3_{\text{TOCT}}}{M/I}\right) \times 100 \%$  (2.38)

Після розрахунку запасу фінансової міцності необхідно остаточно заповнити таблицю 2.11, зробивши відповідні висновки, порівнюючи фактичні значення показників із запланованими.

Таблиця 2.11 – Аналіз фінансових показників та критичних співвідношень

| Найменування показника         | Значення |                      | Відхилення |           |
|--------------------------------|----------|----------------------|------------|-----------|
|                                |          | за планом   фактично | абсолютне  | відносне  |
|                                |          |                      | $(+,-)$    | $T_p$ , % |
| 1 Фактичний виторг, тис. грн   |          |                      |            |           |
| 2 Змінні витрати, тис. грн     |          |                      |            |           |
| 3 Маржинальний дохід, тис. грн |          |                      |            |           |
| 4 Постійні витрати, тис. грн   |          |                      |            |           |
| 5 Прибуток, тис. грн           |          |                      |            |           |
| 6 Критичний виторг, тис. грн   |          |                      |            |           |
| 7 Запас фінансової міцності    |          |                      |            |           |
| 7.1 в абсолютному виразі       |          |                      |            |           |
| 7.2 у відсотках                |          |                      |            |           |

Для прийняття оптимальних управлінських рішень можливо порівнювати критичні обсяги та запас фінансової міцності фірми за різними варіантами плану, порівнювати запас фінансової міцності (у відносному виразі) різних фірм.

Треба зазначити, що критичний обсяг, критичний виторг, запас фінансової міцності змінюється під впливом таких факторів, як собівартість продукції у частині змінних витрат, постійні витрати, ціна продукції, структура виробництва продукції та факторів, які впливають на ці перелічені складні фактори. Тому при зміні ціни, собівартості і т. д. буде змінюватися критичний обсяг і критичний виторг.

Завдання 5.2

За вихідними даними додатка Г виконати факторний аналіз маржинального доходу та прибутку, для чого:

- визначити абсолютну зміну маржинального доходу за окремими виробами та за товарним випуском у цілому за рахунок впливу обсягу виробництва, змінної собівартості виробів, ціни виробів. Результати аналізу оформити у таблиці 2.12;

- визначити абсолютну зміну прибутку та маржинального доходу від випуску продукції за рахунок впливу таких факторів, як обсяг виробництва, структура виробництва, змінна собівартість виробів, ціна виробів. Результати аналізу оформити у таблиці 2.13; за результатами аналізу зробити висновки.

Методичні вказівки до розв'язання завдання

Методика розрахунку впливу обсягу виробництва, змінної собівартості, ціни виробів на зміну маржинального доходу у фактичному періоді порівняно з планом по кожному виробу наведена у таблиці 2.12.

При формулюванні висновків необхідно зазначити резерви підвищення маржинального доходу по кожному виробу за відповідними факторами. Для підрахунку резервів максимальним значенням відповідних факторних показників вважати їх планові значення.

Факторний аналіз маржинального доходу та прибутку від випуску товарної продукції під впливом зміни обсягу, структури виробництва, собівартості та ціни виробів виконати за наступною методикою.

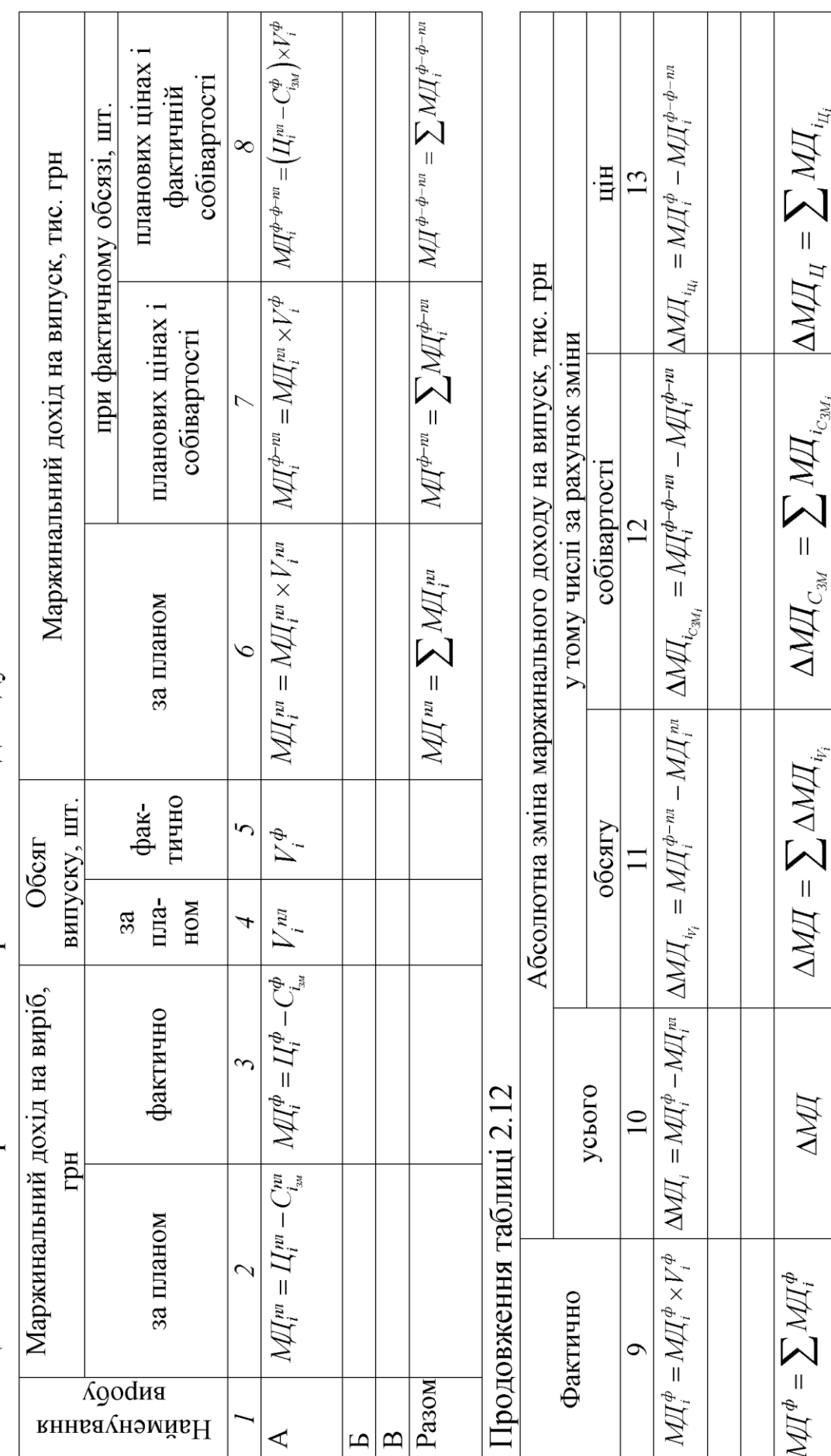

Таблиця 2.12 - Факторний аналіз маржинального доходу

Розрахувати скореговану на фактичний обсяг випуску величину маржинального доходу ( *МД*' )

$$
M\!/\!\!\!/ \, = M\!/\!\!\!\!/\, \, M^{\eta\eta} \times I_{\text{BII}_Q},\tag{2.39}
$$

де *МДпл –* маржинальний дохід в плановому періоді, тис. грн; *ВПQ I –* індекс змни обсягу продукції.

Визначити вплив на зміну маржинального доходу зміни обсягу виробництва ( $\Delta \! M \! \! {\cal A}_\mathrm{v}^{\phantom{\dag}})$ 

$$
\Delta M/\overline{A}_{V} = M/\overline{A} - M/\overline{A}^{n\pi}.
$$
\n(2.40)

Визначити вплив на зміну маржинального доходу зміни структури випуску ( $\Delta M\! \! \! \! {\cal J}_{\gamma}^{\phantom{\dagger}}\!$ )

$$
\Delta M \chi_{\gamma} = M \chi^{d-n\pi} - M \chi', \qquad (2.41)
$$

де *МД <sup>ф</sup>пл*– маржинальний дохід на випуск, розрахований виходячи з фактичного обсягу випуску та планової величини маржинального доходу на виріб (відповідні значення необхідно взяти з таблиці 2.11).

Величини впливу на зміну маржинального доходу, зміни собівартості та ціни виробу ( *МД Сзм*; *МД ц*) – вже розраховані у відповідних підсумкових рядках таблиці 2.12.

Тому необхідно виконати перевірку

$$
\Delta M/I = \Delta M/I^{\phi} - \Delta M/I^{n} = \Delta M/I_V + \Delta M/I_{\gamma} + \Delta M/I_{C_{3M}} + \Delta M/I_{\mu}. \tag{2.42}
$$

Прибуток від випуску товарної продукції (*ПТП*) визначається так:

$$
\Pi_{TT} = M\mu - C_{norm},\qquad(2.43)
$$

де Спост – постійні витрати на випуск продукції.

Зміна прибутку буде прямо залежати від зміни маржинального доходу та фактів, які на нього вплинули, а також зміни постійних витрат (у протилежному напрямі)

$$
\Delta \Pi_{TT} = M \Pi + (-C_{norm}). \tag{2.44}
$$

Тоді остаточна перевірка

$$
\Delta \Pi_{TT} = \Pi_{TT}^{\phi} - \Pi_{TT}^{n} = \Delta M \Pi + (-C_{norm}) =
$$
  
=  $\Delta \Pi_{C_{norm}} + \Delta M \Pi_{V} + \Delta M \Pi_{\gamma} + \Delta M \Pi_{C_{3M}} + \Delta M \Pi_{u}$  (2.45)

Результати аналізу оформити у таблицю 2.13. У висновках пояснити, чому за рахунок зміни структури випуску продукції відбулася відповідна зміна маржинального доходу та прибутку від товарного випуску. Визначити резерви зростання прибутку.

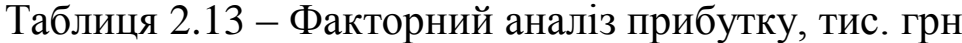

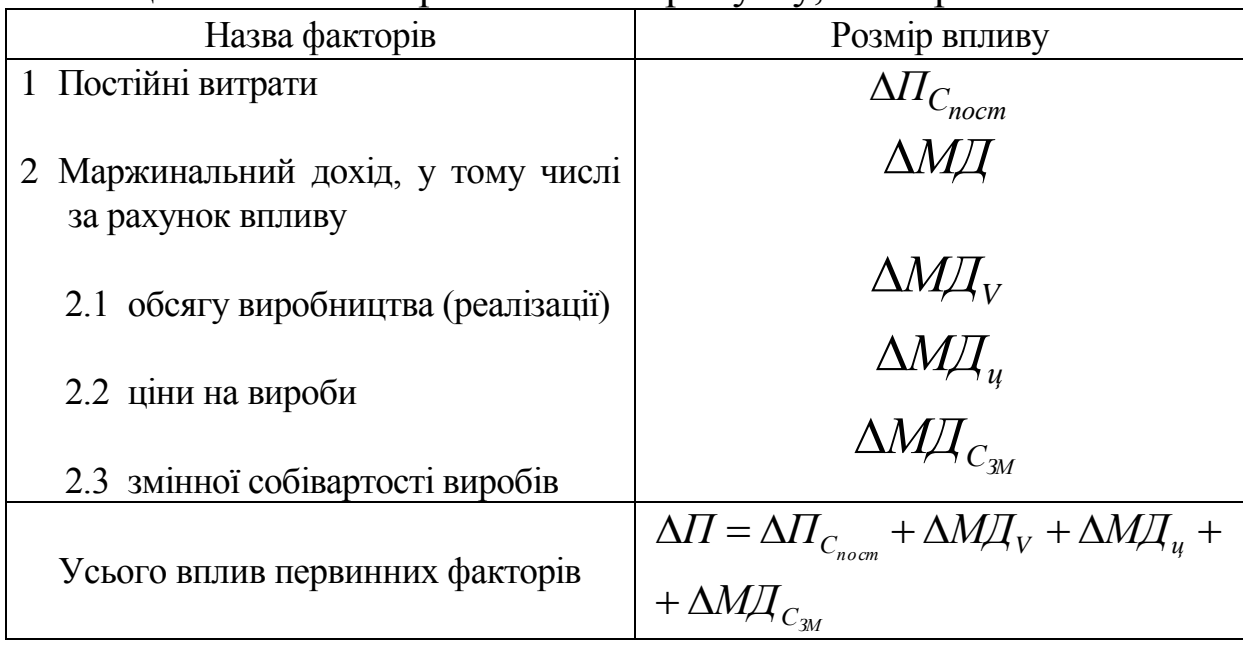

# **3 ВИМОГИ ДО ЗАХИСТУ КОНТРОЛЬНОЇ РОБОТИ**

Оформлена відповідно до установлених вимог контрольна робота (переплетена) подається керівникові. Керівник перевіряє відповідність завдання складу і змісту контрольної роботи, якість її розробки, правильність оформлення. Зауваження керівник робить на сторінках тексту роботи.

Недоліки, відзначені в роботі, повинні бути усунуті до захисту. Робота допускається до захисту, якщо на ній є позначка керівника «до захисту» чи «до захисту після доопрацювання».

Контрольна робота здається в паперовому вигляді та на електронному носії.

Захист контрольної роботи відбувається у встановлені кафедрою і деканатом терміни і складається із відповідей студента на питання викладача.

Захищена робота залишається на кафедрі для збереження.

### **4 ПЕРЕЛІК ПИТАНЬ КУРСУ ДЛЯ ВИКОНАННЯ КОНТРОЛЬНОЇ РОБОТИ**

1 Теоретичні основи економічного аналізу.

2 Методика та методи економічного аналізу.

3 Методика факторного аналізу.

4 Організаційне та інформаційне забезпечення економічного аналізу.

5 Методика виявлення та підрахування господарських резервів.

6 Аналіз виробництва та реалізації продукції (робіт, послуг).

7 Аналіз використання виробничих ресурсів підприємства.

8 Аналіз собівартості продукції (робіт, послуг) та витрат діяльності підприємства.

9 Аналіз фінансових результатів діяльності підприємства.

10 Аналіз фінансового стану підприємства.

11 Обґрунтування управлінських рішень на базі маржинального аналізу.

12 Комплексна оцінка ефективності діяльності підприємства.

## **СПИСОК ЛІТЕРАТУРИ**

1 Дикань В. Л., Компанієць В. В., Назаренко І. Л. Технікоекономічний аналіз діяльності підприємств залізничного транспорту : підручник. Харків : УкрДАЗТ, 2013. 547 с.

2 Компанієць В. В. Конспект лекцій з курсу «Економічний аналіз» : у 4 ч. Харків: УкрДАЗТ, 2002. Ч. 1. 28 с.; ч. 2 26 с.; ч. 3. 37 с.; ч. 4. 32 с.

3 Дикань В. Л., Козинець А. С., Чупир В. Є. Діагностика фінансового стану підприємства : навч. посібник. Харків : УкрДАЗТ, 2007. 150 с.

4 Воронко О. С., Штепа Н. П. Економічний аналіз : навч. посібник для студ. вузів. Львів : Новий Світ-2000, 2012. 278 c.

5 Баканов М. И., Мельник М. В., Шеремет А. Д. Теория экономического анализа : учебник. Москва : Финансы и статистика, 2005. 536 с.

6 Болюх М. А. [та ін.] Економічний аналіз : навч. посібник / ред. М. Г. Чумаченко ; Київський національний економічний ун-т. 2-ге вид., перероб. і доп. Київ : КНЕУ, 2003. 555 с.

7 Івахненко В. М. Курс економічного аналізу : навч. посібник. 5-те вид., випр. і доп. Київ : Знання, 2006. 261 с.

8 Коробов М. Я. Фінансово-економічний аналіз діяльності підприємств : навч. посібник. Київ : Знання, КОО, 2001. 378 с.

9 Івахненко В. М. Курс економічного аналізу : навч.-метод. посібник для самостійного вивчення дисципліни; Київський національний економічний ун-т. Київ : КНЕУ, 2000. 263 с.

10 Черниш С. С. Економічний аналіз : навч. посібник. Київ : Центр учбової літератури, 2010. 312 с.

11 Агентство з розвитку інфраструктури фондового ринку України SMIDA URL:<https://smida.gov.ua/>

12 Про затвердження Методики аналізу фінансовогосподарської діяльності підприємств державного сектору економіки. Наказ МФУ № 170 від 14.02.2006. URL: <https://zakon.rada.gov.ua/laws/show/z0332-06>

13 Діяльність суб'єктів господарювання. Статистичний збірник / за ред. М. Кузнєцової. Київ : Державна служба статистики України, 2018. 146 с. URL: http://www.ukrstat.gov.ua/

14 Статистичний щорічник за 2017 рік / за ред. І. Є. Вернера. Київ : Державна служба статистики України, 2018. 541 с. URL: http://www.ukrstat.gov.ua/

ДОДАТОК А ПОКЛЕТИЯ ПОСТАВИТЕ ДЕ ПОСТАВИТЕ ДО ПОЛНЕ ПО ПОСТОЛЕНИЯ ПО КАЗАНИКИ, ЯКИ ХАРАКТЕРИЗУЮТЬ ДІЯЛЬНИСТЬ ПИДПРИЄМСТВА

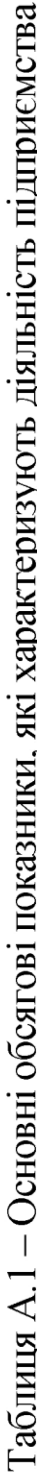

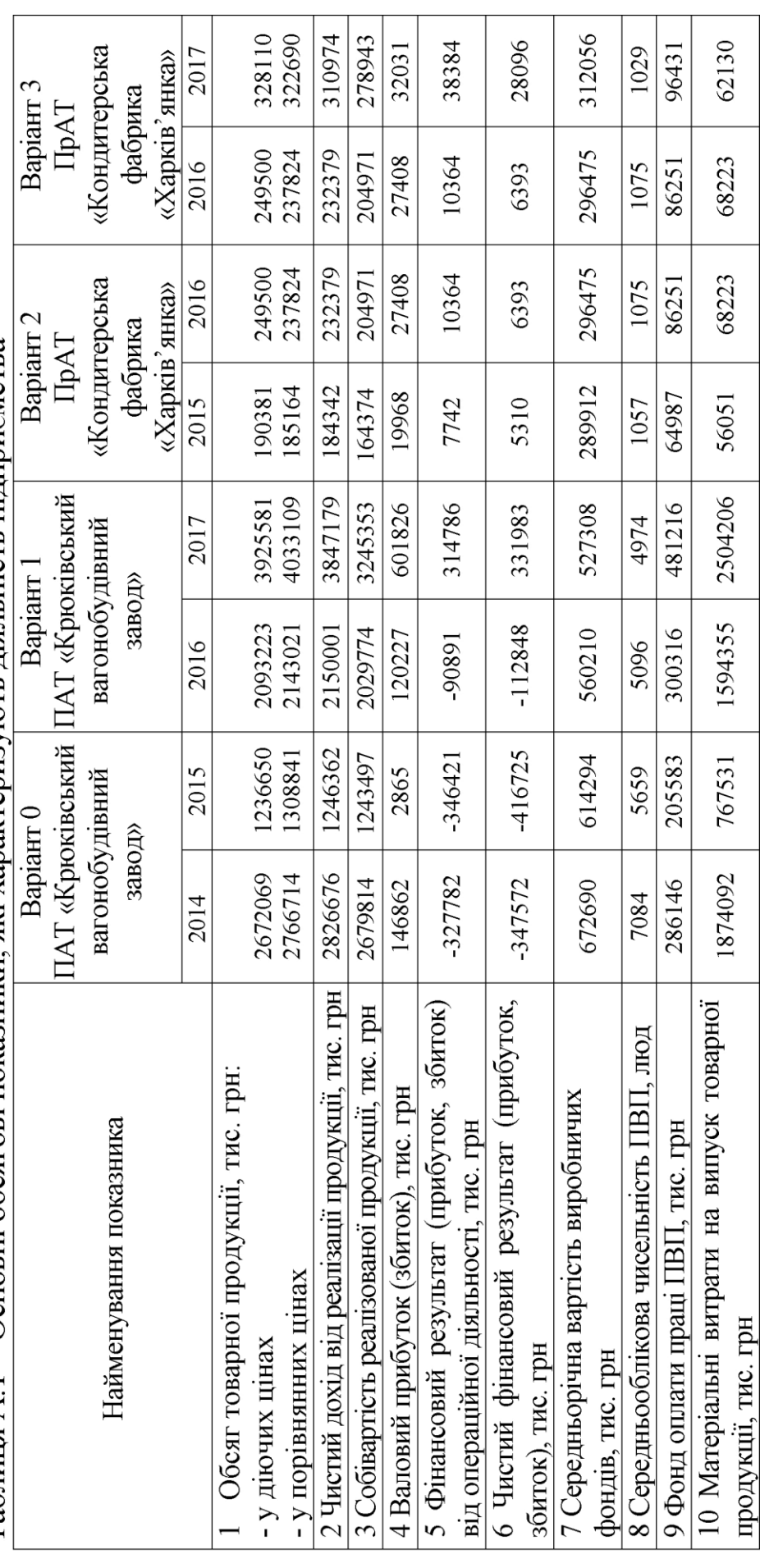

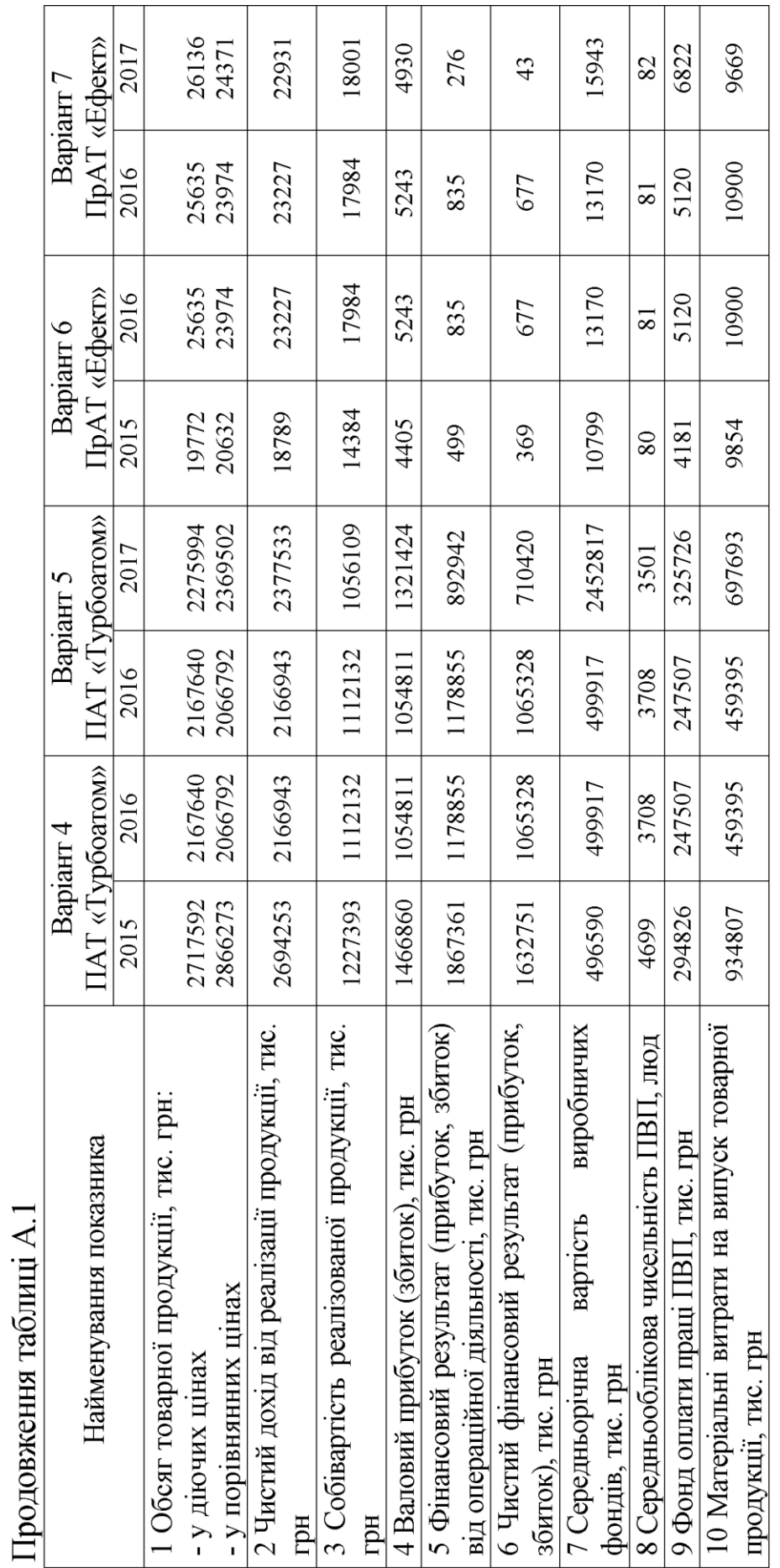

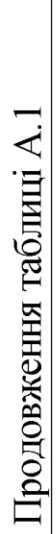

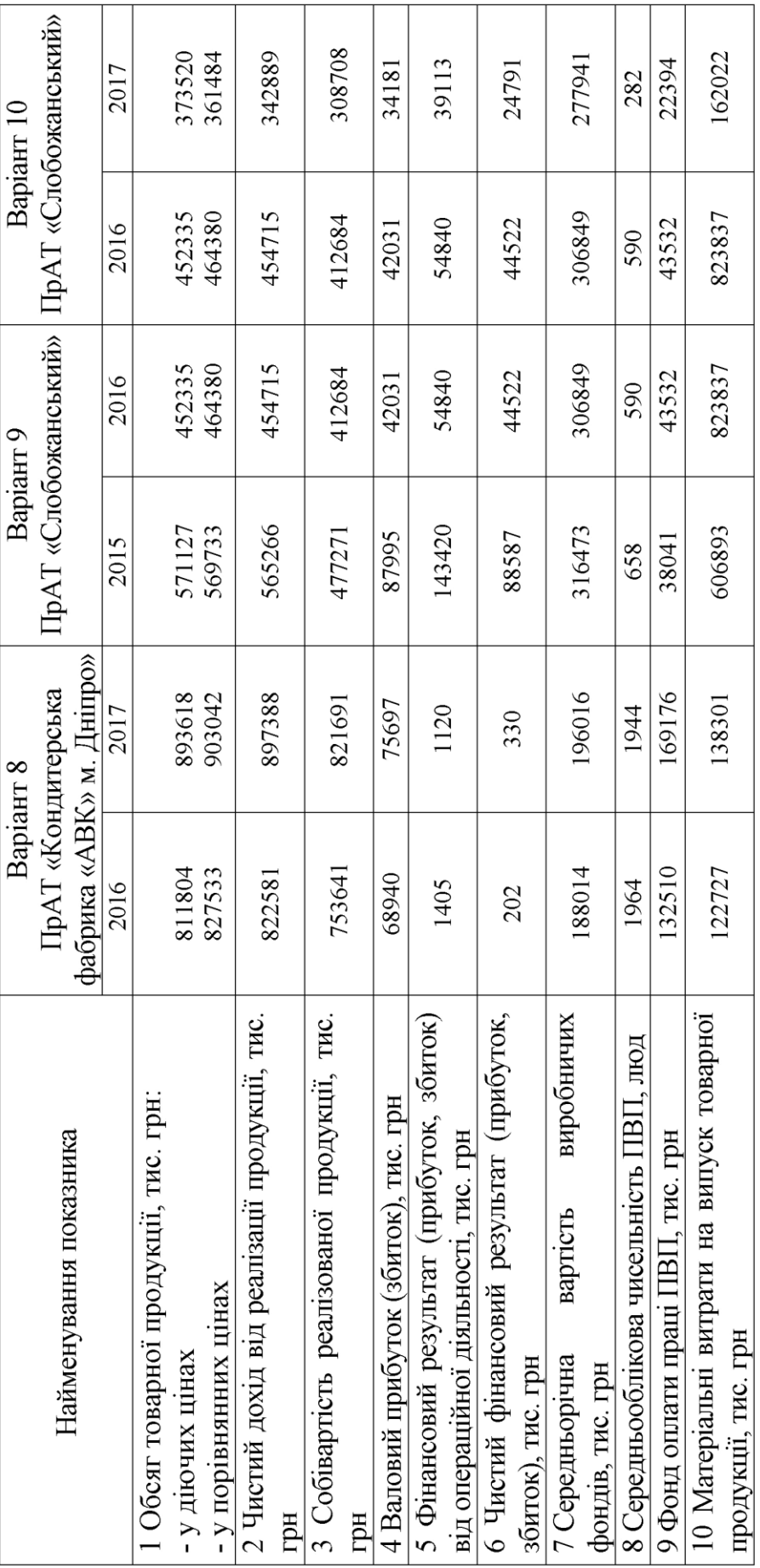

ДОДАТОК Б<br>Аналітичний баланс підприємства

Анапітицний баланс пі шинсметва  $T<sub>2</sub>$   $\zeta$  map  $\zeta$  1

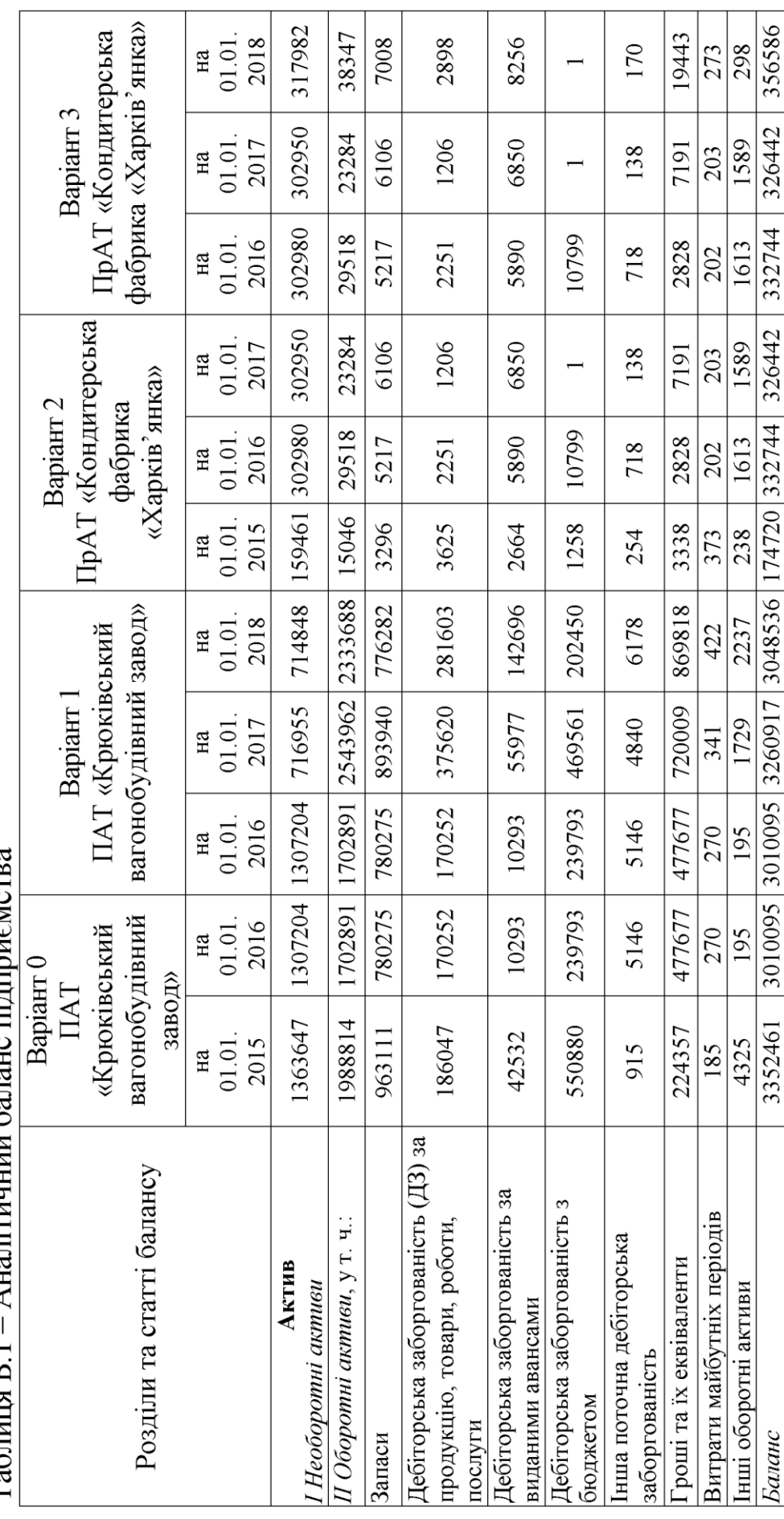

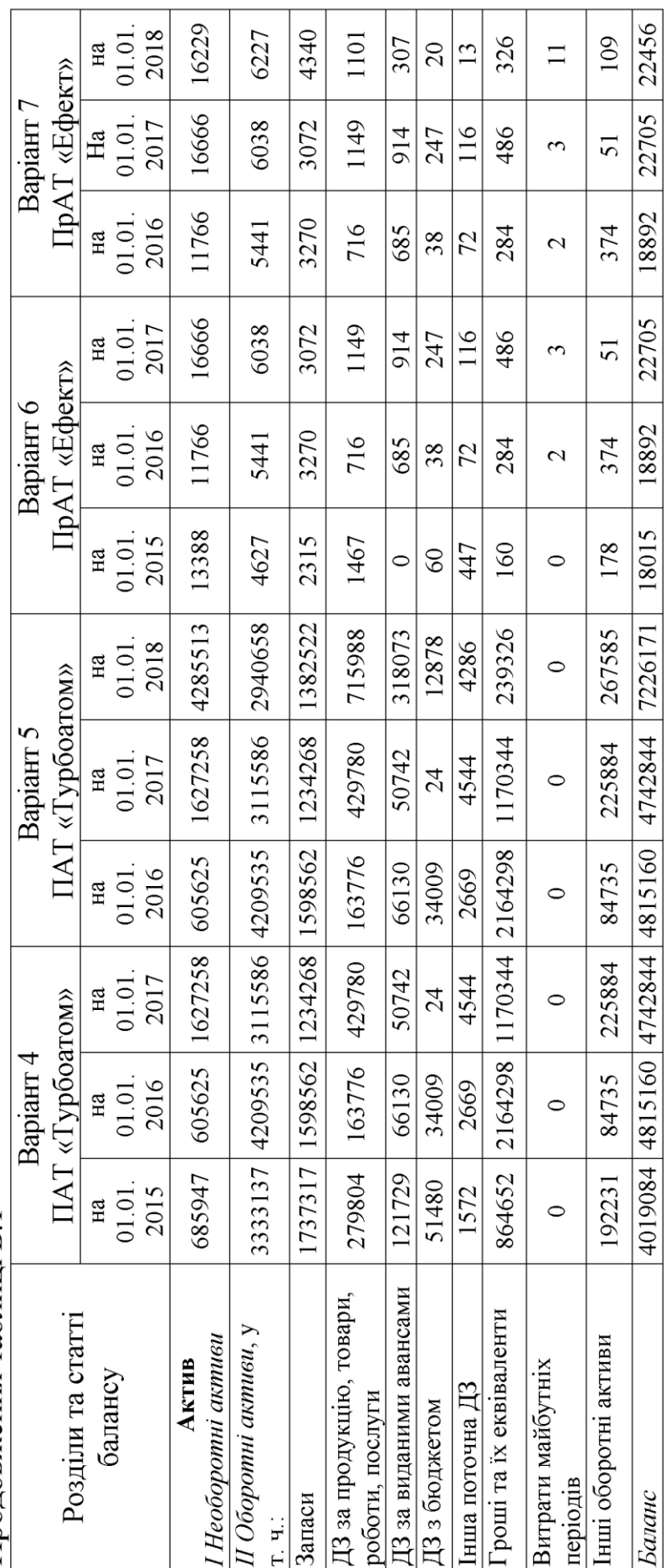

Продовження таблиці Б.1

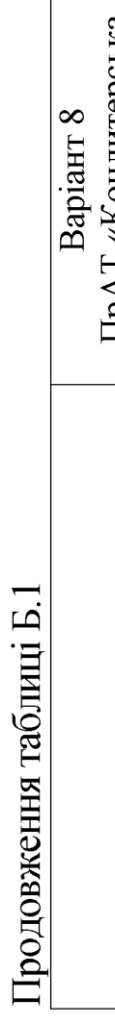

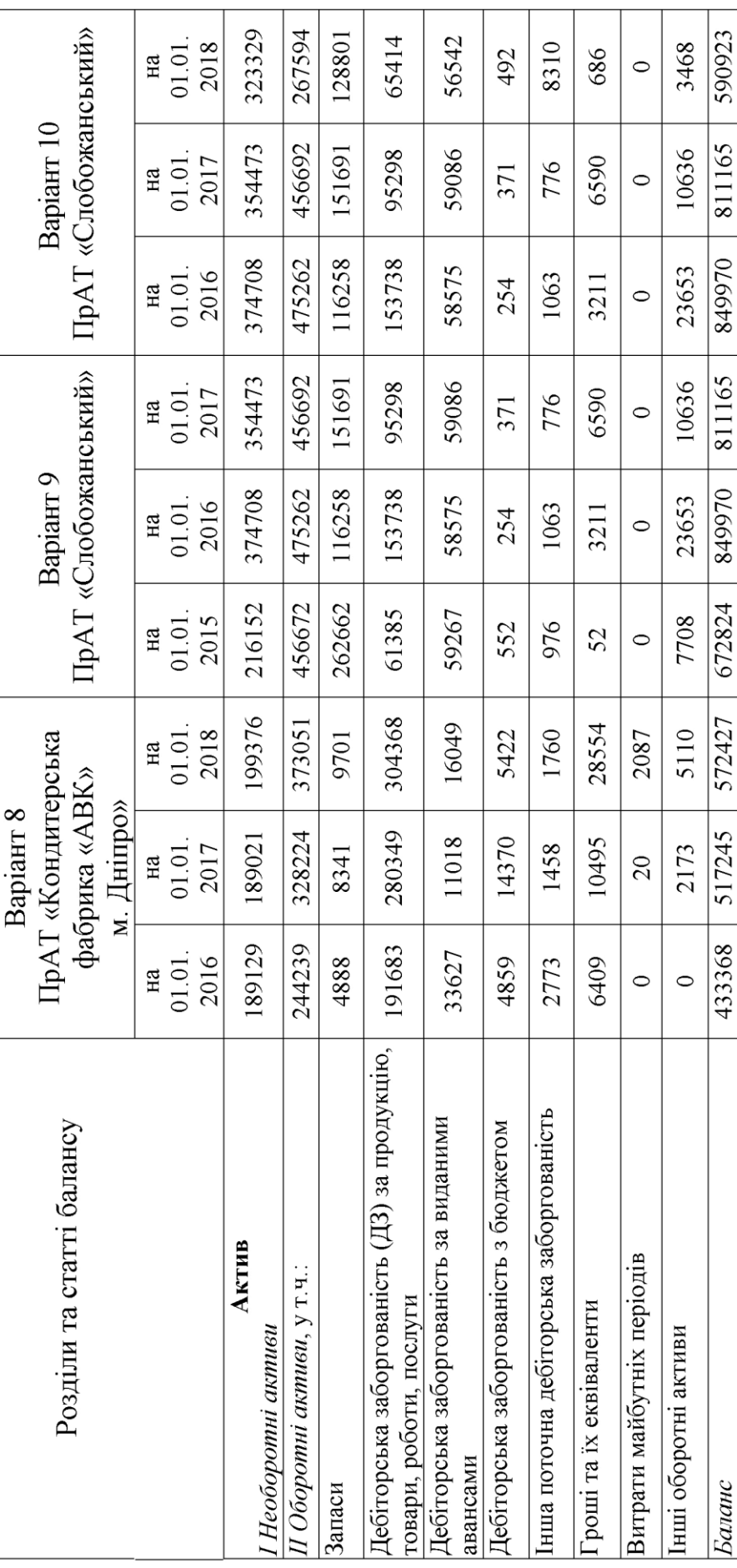

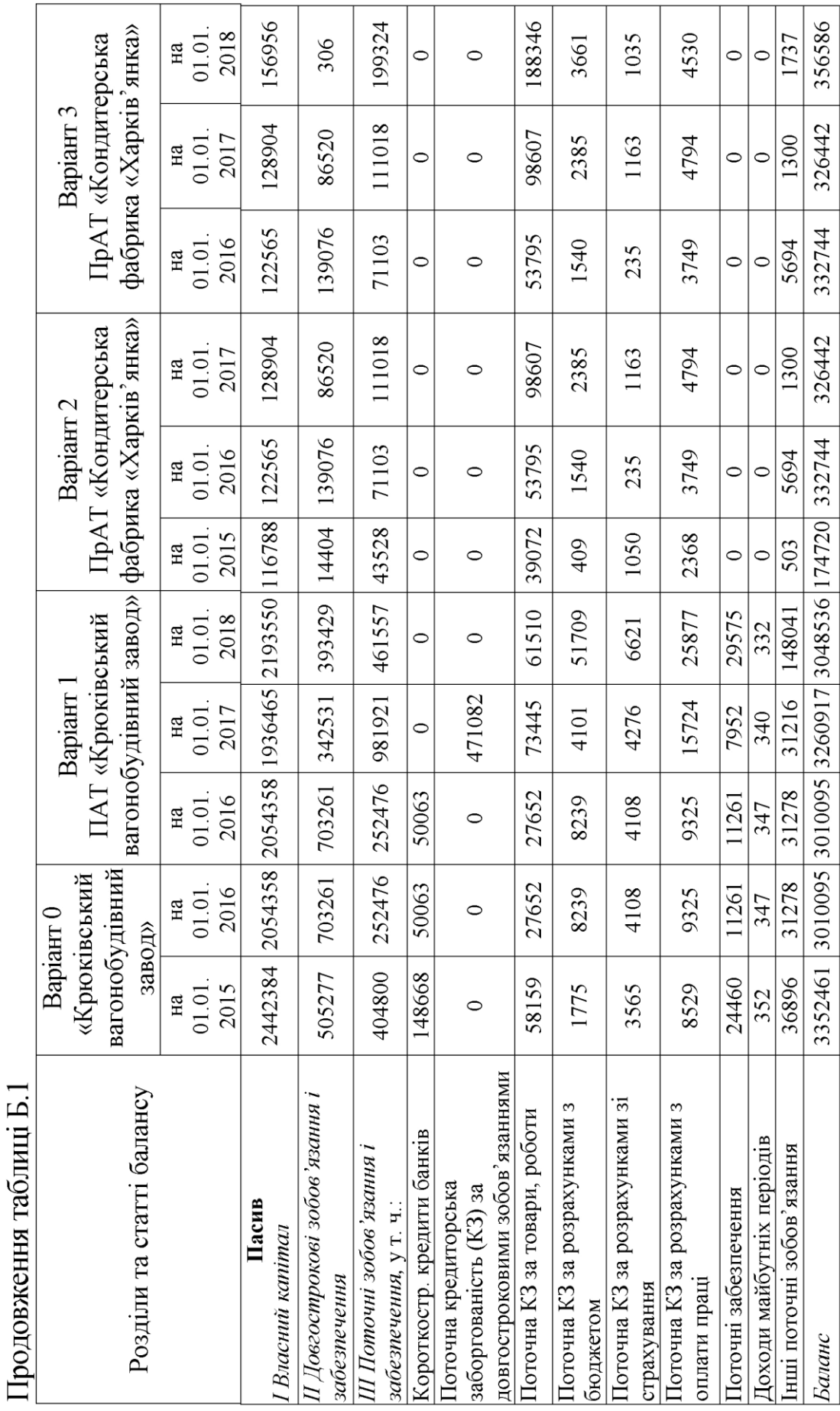

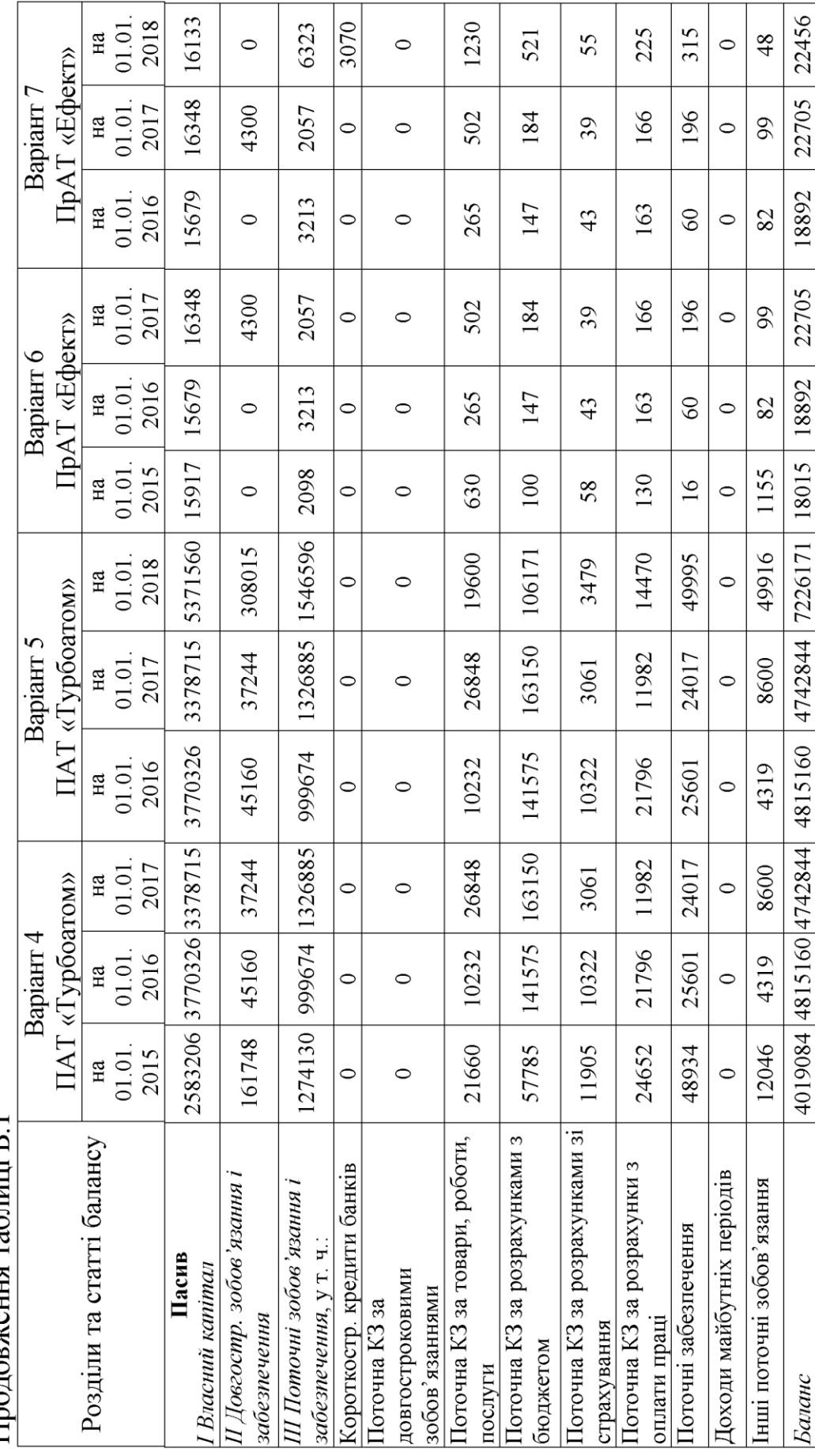

Продовження табщині Б 1

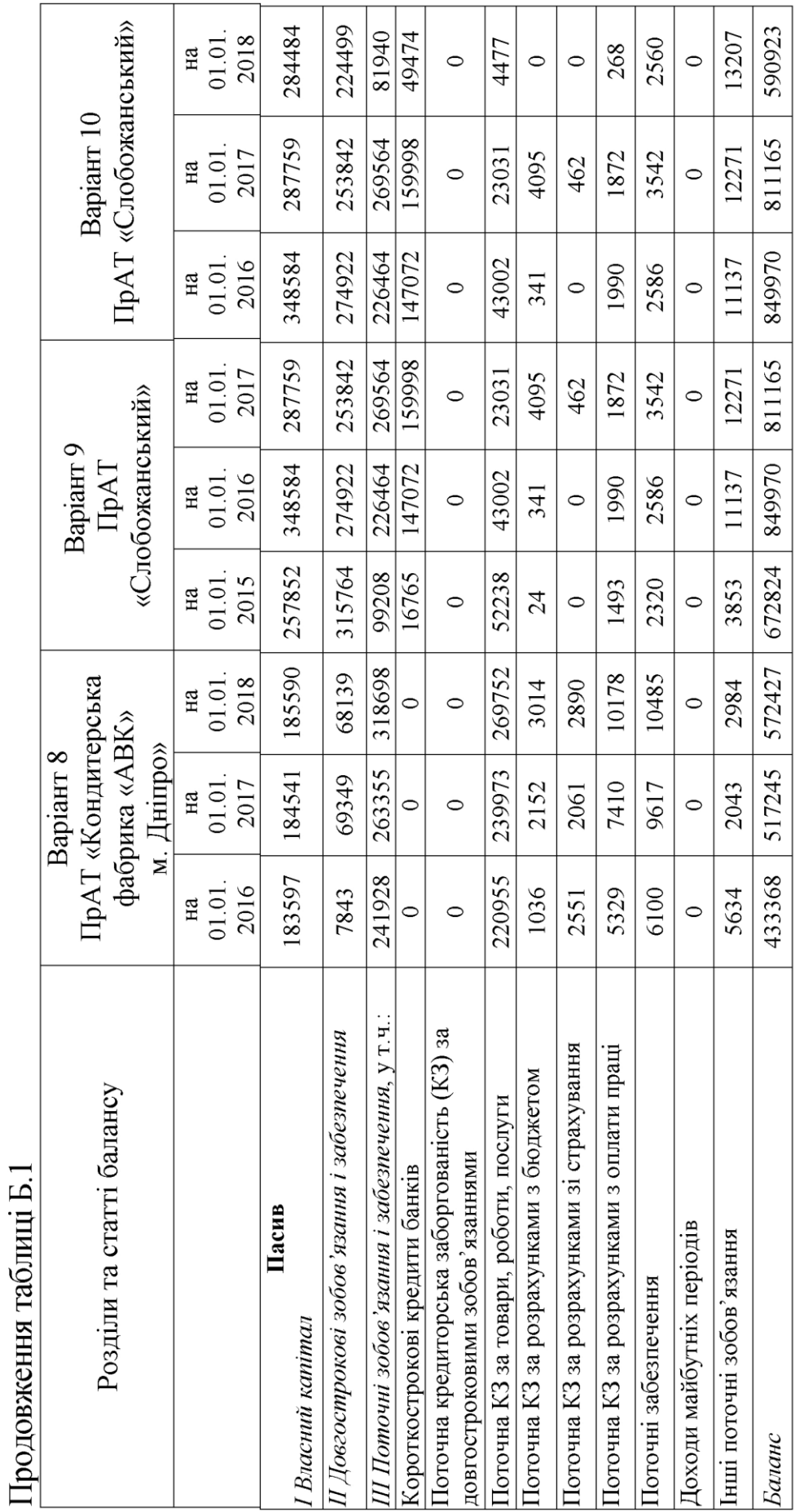

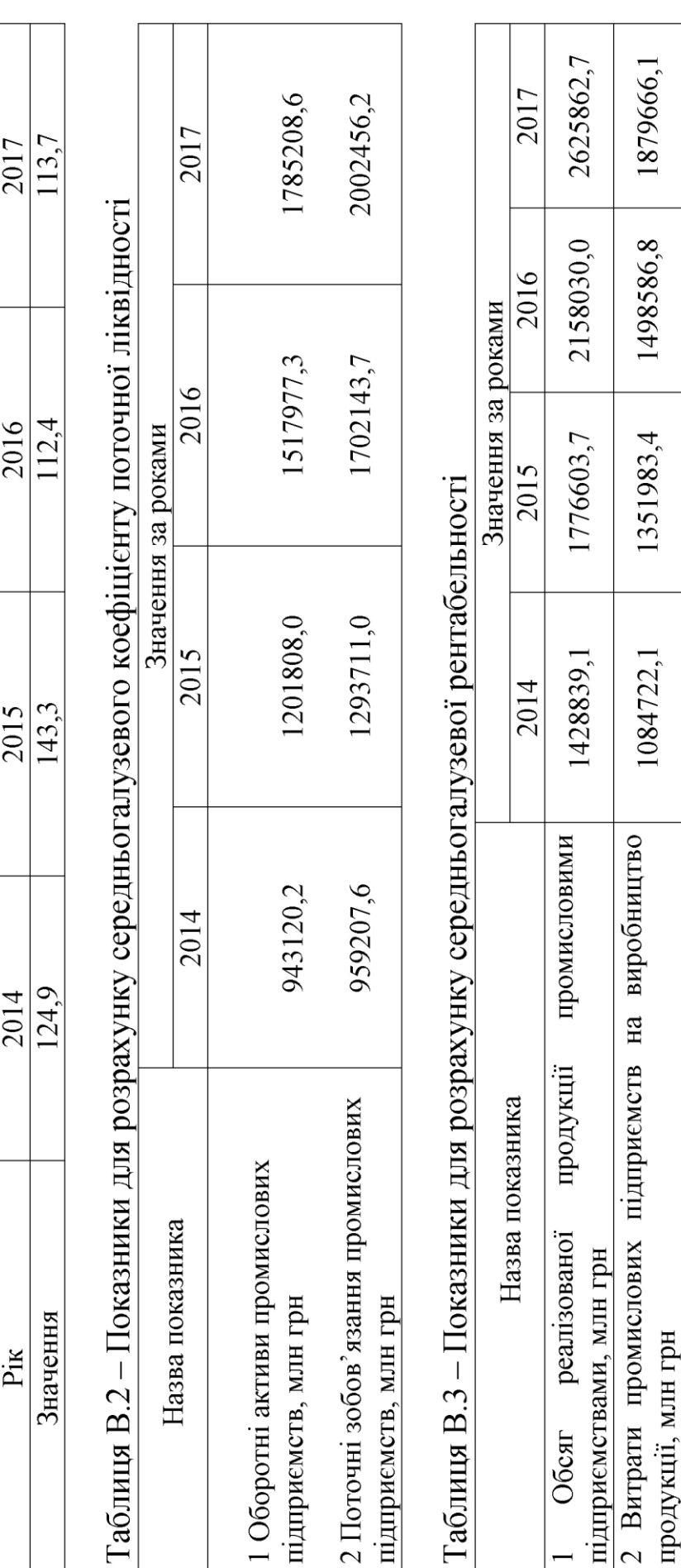

70052,2

 $-7569,6$ 

 $-181360,9$ 

 $-178730,9$ 

3 Чистий прибуток (збиток) промислових підприємств,

млн грн

Середньогалузеві значення показників ДОДАТОК В

Таблиця В.1 - Індекс споживчих цін (грудень до грудня попереднього року), %

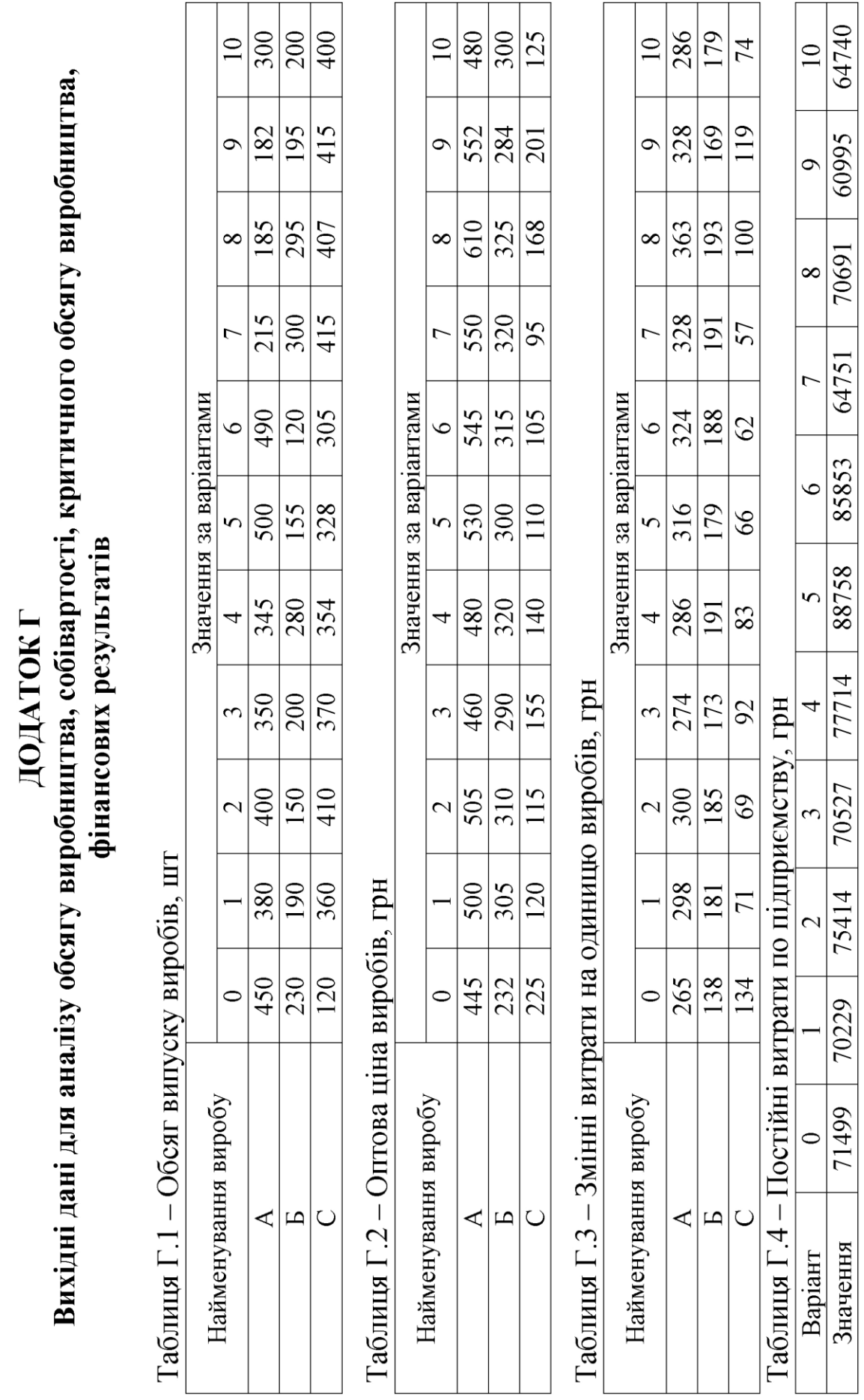

Таблиця Г.5 - Калькуляція виробничої собівартості виробу, грн

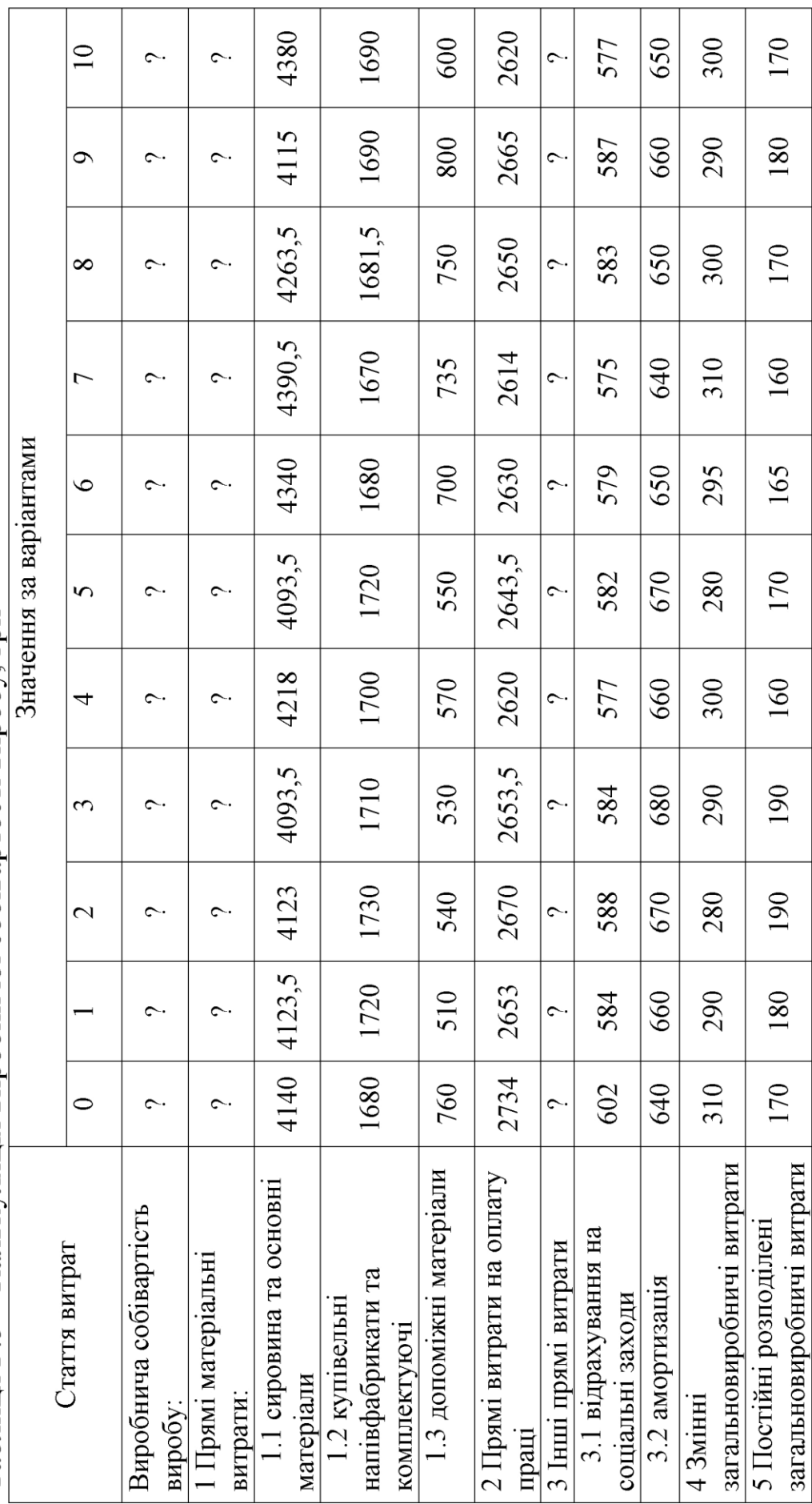